## **МИНИСТЕРСТВО НАУКИ И ВЫСШЕГО ОБРАЗОВАНИЯ РОССИЙСКОЙ ФЕДЕРАЦИИ**

# **Федеральное государственное бюджетное образовательное учреждение высшего образования**

# **«Тамбовский государственный технический университет» (ФГБОУ ВО «ТГТУ»)**

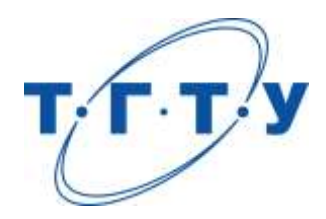

# **УТВЕРЖДАЮ**

*Директор Института архитектуры, строительства и транспорта*

П.В. Монастырев « *15* » *февраля* 20 *23* г.

# **РАБОЧАЯ ПРОГРАММА ПРАКТИКИ**

*Б2.О.01.01(У) Ознакомительная практика*

(шифр и наименование практики в соответствии с утвержденным учебным планом подготовки)

**Направление**

*08.04.01 Строительство*

(шифр и наименование)

**Программа магистратуры**

*Информационное моделирование в строительстве*

(наименование профиля образовательной программы)

**Формы обучения:** *очная*

**Кафедра:** *Конструкции зданий и сооружений*

(наименование кафедры)

**Составитель:**

д.т.н, профессор П.В. Монастырев степень, должность подпись подпись инициалы, фамилия

**Заведующий кафедрой** О.В. Умнова

подпись инициалы, фамилия

Тамбов 2023

## 1. ПЛАНИРУЕМЫЕ РЕЗУЛЬТАТЫ ОБУЧЕНИЯ ПО ПРАКТИКЕ И ЕЕ МЕСТО В СТРУКТУРЕ ОПОП

Цель прохождения практики - достижение планируемых результатов обучения (таблица 1.1), соотнесенных с индикаторами достижения компетенций и целью реализации ОПОП.

Практика входит в состав обязательной части образовательной программы.

Таблица 1.1 - Результаты обучения по практике

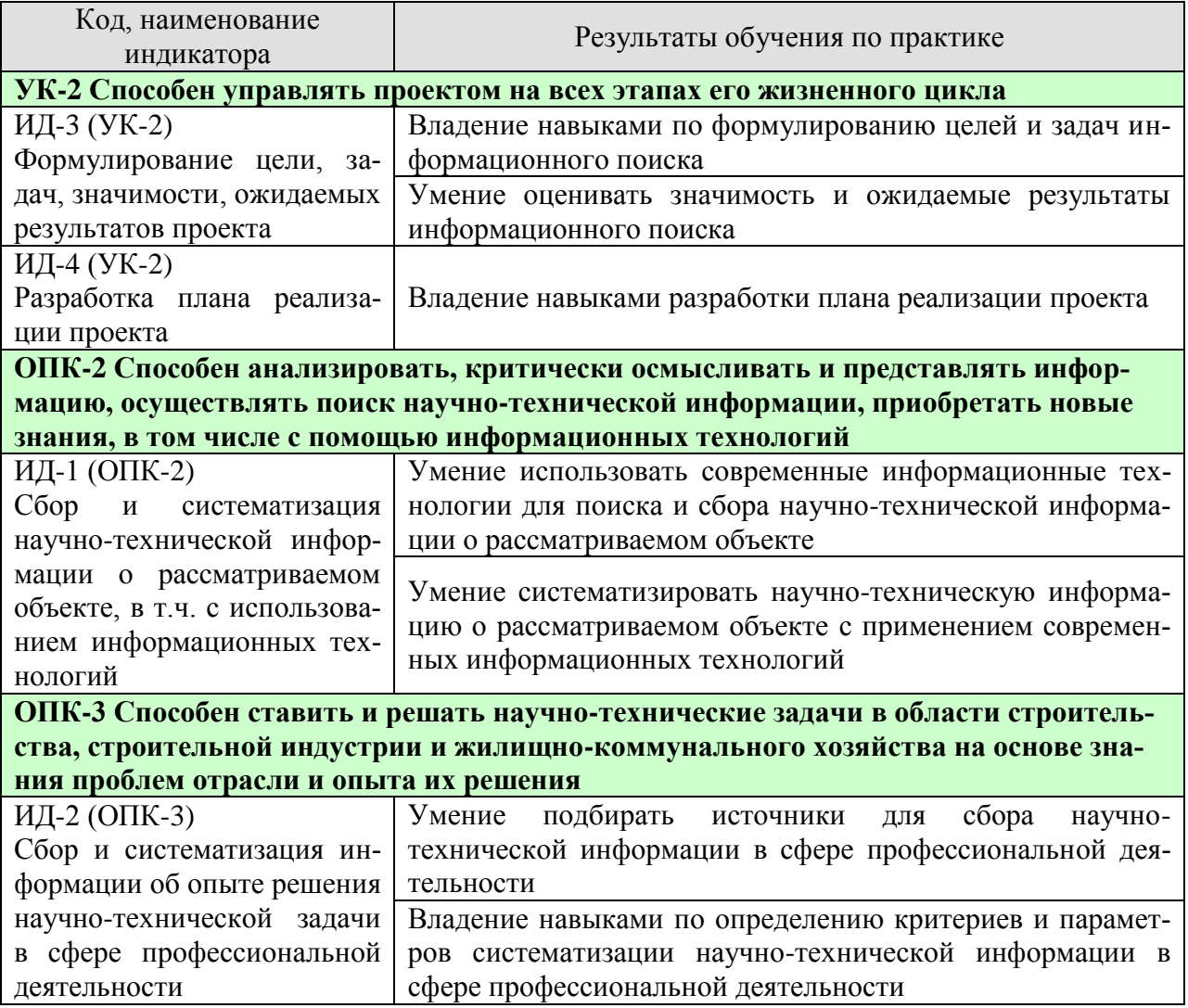

Результаты обучения по практике достигаются в рамках осуществления всех видов контактной и самостоятельной работы обучающихся в соответствии с утвержденным учебным планом.

Индикаторы достижения компетенций считаются сформированными при достижении соответствующих им результатов обучения.

# **2. ВИД, ТИП, ОБЪЁМ ПРАКТИКИ, СПОСОБ И ФОРМА ЕЁ ПРОВЕДЕНИЯ**

Вид практики: учебная. Тип практики: *ознакомительная практика.* Способ проведения практики: стационарная; выездная. Форма проведения практики: дискретно.

Объем практики составляет 9 зачетных единиц, продолжительность - 324 часа.

Ниже приведено распределение общего объема практики (в академических часах в соответствии с утвержденным учебным планом).

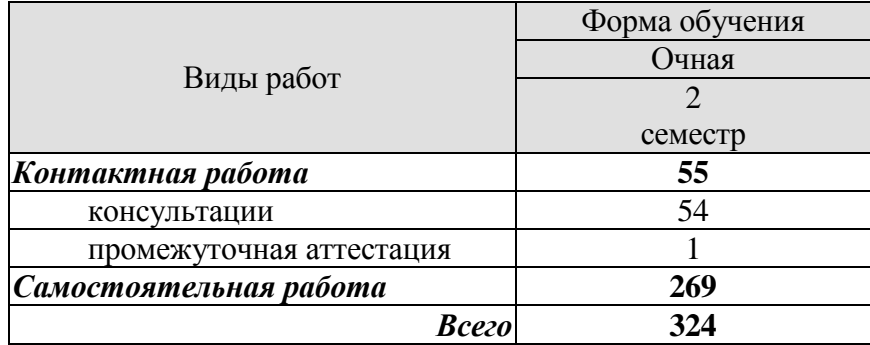

# **3. СОДЕРЖАНИЕ ПРАКТИКИ**

В ходе практики обучающиеся должны:

 пройти инструктаж и соблюдать правила техники безопасности, пожарной безопасности и охраны труда;

 ознакомиться с правилами внутреннего трудового распорядка организации, на базе которой обучающийся проходит практику;

 изучить принципы поиска научно-технической информации, в том числе и с использованием информационных технологий;

 сформулировать цели и задачи поиска научно-технической информации на заданную тему в сфере профессиональной деятельности;

 оценить значимость проводимой работы и ожидаемые результаты информационного поиска по заданной теме в сфере профессиональной деятельности;

 приобрести опыт поиска научно-технической информации и ее систематизации с применением современных информационных технологий.

Каждый обучающийся получает также индивидуальное задание, связанное с

 постановкой проблематики темы диссертационного исследования, доказательством ее актуальности;

формулированием целей и задачей проекта;

определением объекта и предмета проекта;

 выбором и оценкой качества информационных источников в сфере профессиональной деятельности для качественного решения задач сбора научно-технической информации по заданной теме;

 определением оптимальных критериев систематизации научно-технической информации по заданной теме с точки зрения достижения поставленных целей и результатов информационного исследования;

 систематизацией и обобщением полученной на более ранних этапах выполнения практики информации по заданной теме в сфере профессиональной деятельности;

разработкой плана дальнейшей реализацией проекта.

## **4. ПЕРЕЧЕНЬ УЧЕБНОЙ ЛИТЕРАТУРЫ, ИНФОРМАЦИОННЫХ РЕСУРСОВ И ТЕХНОЛОГИЙ**

## **4.1 Учебная литература**

1. Ли Г.Т. Основы научных исследований (учебно-методический комплекс) [Электронный ресурс] : монография / Г.Т. Ли. — Электрон. текстовые данные. — М. :Русайнс, 2015. — 103 c. — 978-5-4365-0568-8. — Режим доступа:<http://www.iprbookshop.ru/61633.html>

2. Киреева, Г.И. Основы информационных технологий: учебное пособие. [Электронный ресурс] / Г.И. Киреева, В.Д. Курушин, А.Б. Мосягин, Д.Ю. Нечаев. — Электрон. дан. — М. : ДМК Пресс, 2010. — 272 с. — Режим доступа:<http://e.lanbook.com/book/1148>— Загл. с экрана.

3.Трубицын В.А. Основы научных исследований [Электронный ресурс] : учебное пособие / В.А. Трубицын, А.А. Порохня, В.В. Мелешин. — Электрон. текстовые данные. — Ставрополь: Северо-Кавказский федеральный университет, 2016. — 149 c. — 2227-8397. — Режим доступа:<http://www.iprbookshop.ru/66036.html>

4. Методология научных исследований [Электронный ресурс] : учебное пособие / Д.Э. Абраменков [и др.]. — Электрон. текстовые данные. — Новосибирск: Новосибирский государственный архитектурно-строительный университет (Сибстрин), 2015. — 317 c. — 978-5-7795-0722-6. — Режим доступа:<http://www.iprbookshop.ru/68787.html>

5. Основы технического творчества и научных исследований [Электронный ресурс] : учебное пособие / Ю.В. Пахомова [и др.]. — Электрон. текстовые данные. — Тамбов: Тамбовский государственный технический университет, ЭБС АСВ, 2015. — 80 c. — 978- 5-8265-1419-1. — Режим доступа:<http://www.iprbookshop.ru/64156.html>

## **4.2 Интернет-ресурсы, в том числе современные профессиональные базы данных и информационные справочные системы**

Университетская информационная система «РОССИЯ» [https://uisrussia.msu.ru](https://uisrussia.msu.ru/)

Справочно-правовая система «Консультант+» [http://www.consultant-urist.ru](http://www.consultant-urist.ru/)

Справочно-правовая система «Гарант» [http://www.garant.ru](http://www.garant.ru/)

База данных Web of Science <https://apps.webofknowledge.com/>

База данных Scopus [https://www.scopus.com](https://www.scopus.com/)

Портал открытых данных Российской Федерации [https://data.gov.ru](https://data.gov.ru/)

База открытых данных Министерства труда и социальной защиты РФ <https://rosmintrud.ru/opendata>

База данных Научной электронной библиотеки eLIBRARY.RU <https://elibrary.ru/>

База данных профессиональных стандартов Министерства труда и социальной защиты РФ [http://profstandart.rosmintrud.ru/obshchiy-informatsionnyy-blok/natsionalnyy-reestr-](http://profstandart.rosmintrud.ru/obshchiy-informatsionnyy-blok/natsionalnyy-reestr-professionalnykh-standartov/)

#### [professionalnykh-standartov/](http://profstandart.rosmintrud.ru/obshchiy-informatsionnyy-blok/natsionalnyy-reestr-professionalnykh-standartov/)

Базы данных Министерства экономического развития РФ [http://www.economy.gov.ru](http://www.economy.gov.ru/) База открытых данных Росфинмониторинга <http://www.fedsfm.ru/opendata>

Электронная база данных «Издательство Лань» [https://e.lanbook.com](https://e.lanbook.com/)

Электронная библиотечная система «IPRbooks» [http://www.iprbookshop.ru](http://www.iprbookshop.ru/)

База данных «Электронно-библиотечная система «ЭБС ЮРАЙТ» [https://www.biblio](https://www.biblio-online.ru/)[online.ru](https://www.biblio-online.ru/)

База данных электронно-библиотечной системы ТГТУ [http://elib.tstu.ru](http://elib.tstu.ru/)

Федеральная государственная информационная система «Национальная электронная библиотека» [https://нэб.рф](https://нэб.рф/)

Национальный портал онлайн обучения «Открытое образование» [https://openedu.ru](https://openedu.ru/) Электронная база данных "Polpred.com Обзор СМИ" [https://www.polpred.com](https://www.polpred.com/)

Официальный сайт Федерального агентства по техническому регулированию и метрологии <http://protect.gost.ru/>

Ресурсы электронной информационно-образовательной среды университета представлены в локальном нормативном акте «Положение об электронной информационнообразовательной среде Тамбовского государственного технического университета».

Электронные образовательные ресурсы, к которым обеспечен доступ обучающихся, в т.ч. приспособленные для использования инвалидами и лицами с ограниченными возможностями здоровья, приведены на официальном сайте университета в разделе «Университет»-«Сведения об образовательной организации»-«Материально-техническое обеспечение и оснащенность образовательного процесса».

Сведения о лицензионном программном обеспечении, используемом в образовательном процессе, представлены на официальном сайте университета в разделе «Образование»-«Учебная работа»-«Доступное программное обеспечение».

## **5. МЕТОДИЧЕСКИЕ УКАЗАНИЯ ПО ПРОХОЖДЕНИЮ ПРАКТИКИ**

В первый день практики руководитель от образовательной организации проводит собрание, на котором выдает каждому утвержденное задание на практику, дает необходимые разъяснения по организации и проведению практики, оформлению и защите отчета.

Обучающимся необходимо ознакомиться с настоящей программой практики, шаблоном отчета по практике, принять задание на практику к исполнению.

В первый день практики обучающийся обязан своевременно прибыть на место прохождения практики, имея при себе направление на практику, задание на практику, шаблон дневника практики, иные документы, предусмотренные правилами внутреннего распорядка профильной организации.

Обучающийся при прохождении практики обязан:

- пройти необходимые инструктажи (в первый день практики);
- соблюдать правила внутреннего трудового распорядка;
- соблюдать требования охраны труда и пожарной безопасности;

 участвовать в деятельности профильной организации, выполняя все виды работ, предусмотренные программой практики и заданием на практику;

- выполнить индивидуальное задание;
- регулярно вести дневник практики;

 оформить и в установленные сроки представить руководителю практики от образовательной организации отчет по практике установленной формы;

защитить отчет по практике.

#### **Рекомендации по работе с литературой.**

Работу с литературой целесообразно начать с изучения общих работ по теме, а также учебников и учебных пособий. Далее рекомендуется перейти к анализу монографий и статей, рассматривающих отдельные аспекты проблем, изучаемых в рамках курса, а также официальных материалов и неопубликованных документов (научноисследовательские работы, диссертации), в которых могут содержаться основные вопросы изучаемой проблемы.

Работу с источниками надо начинать с ознакомительного чтения, т.е. просмотреть текст, выделяя его структурные единицы. При ознакомительном чтении закладками отмечаются те страницы, которые требуют более внимательного изучения.

В зависимости от результатов ознакомительного чтения выбирается дальнейший способ работы с источником. Если для разрешения поставленной задачи требуется изучение некоторых фрагментов текста, то используется метод выборочного чтения. Если в книге нет подробного оглавления, следует обратить внимание ученика на предметные и именные указатели.

Избранные фрагменты или весь текст (если он целиком имеет отношение к теме) требуют вдумчивого, неторопливого чтения с «мысленной проработкой» материала. Такое чтение предполагает выделение: 1) главного в тексте; 2) основных аргументов; 3) выводов. Особое внимание следует обратить на то, вытекает тезис из аргументов или нет.

Необходимо также проанализировать, какие из утверждений автора носят проблематичный, гипотетический характер, и уловить скрытые вопросы.

Понятно, что умение таким образом работать с текстом приходит далеко не сразу. Наилучший способ научиться выделять главное в тексте, улавливать проблематичный характер утверждений, давать оценку авторской позиции – это сравнительное чтение, в ходе которого Вы знакомитесь с различными мнениями по одному и тому же вопросу, сравниваете весомость и доказательность аргументов сторон и делаете вывод о наибольшей убедительности той или иной позиции.

Если в литературе встречаются разные точки зрения по тому или иному вопросу из-за сложности прошедших событий и правовых явлений, нельзя их отвергать, не разобравшись. При наличии расхождений между авторами необходимо найти рациональное зерно у каждого из них, что позволит глубже усвоить предмет изучения и более критично оценивать изучаемые вопросы. Знакомясь с особыми позициями авторов, нужно определять их схожие суждения, аргументы, выводы, а затем сравнивать их между собой и применять из них ту, которая более убедительна.

Следующим этапом работы с литературными источниками является создание конспектов, фиксирующих основные тезисы и аргументы. Можно делать записи на отдельных листах, которые потом легко систематизировать по отдельным темам изучаемого курса. Другой способ - это ведение тематических тетрадей-конспектов по одной какойлибо теме. Большие специальные работы монографического характера целесообразно конспектировать в отдельных тетрадях. Здесь важно вспомнить, что конспекты пишутся на одной стороне листа, с полями и достаточным для исправления и ремарок межстрочным расстоянием (эти правила соблюдаются для удобства редактирования). Если в конспектах приводятся цитаты, то непременно должно быть дано указание на источник (автор, название, выходные данные, № страницы). Впоследствии эта информации может быть использована при написании текста реферата или другого задания.

Таким образом, при работе с источниками и литературой важно уметь:

- сопоставлять, сравнивать, классифицировать, группировать, систематизировать информацию в соответствии с определенной учебной задачей;
- обобщать полученную информацию, оценивать прослушанное и прочитанное;
- фиксировать основное содержание сообщений; формулировать, устно и письменно,  $\equiv$ основную идею сообщения; составлять план, формулировать тезисы;
- готовить и презентовать развернутые сообщения типа доклада;
- работать в разных режимах (индивидуально, в паре, в группе), взаимодействуя друг с  $\equiv$ другом;
- пользоваться реферативными и справочными материалами:
- контролировать свои действия и действия своих товарищей, объективно оценивать свои действия;
- обращаться за помощью, дополнительными разъяснениями к преподавателю, другим студентам;
- пользоваться лингвистической или контекстуальной догадкой, словарями различного характера, различного рода подсказками, опорами в тексте (ключевые слова, структура текста, предваряющая информация и др.);
- использовать при говорении и письме перифраз, синонимичные средства, словаописания общих понятий, разъяснения, примеры, толкования, «словотворчество»;
- повторять или перефразировать реплику собеседника в подтверждении понимания его высказывания или вопроса;
- обратиться за помощью к собеседнику (уточнить вопрос, переспросить и др.);
- использовать мимику, жесты (вообще и в тех случаях, когда языковых средств не хватает для выражения тех или иных коммуникативных намерений).

# **6. МАТЕРИАЛЬНО-ТЕХНИЧЕСКАЯ БАЗА**

Для проведения практики используется материально-техническая база в следующем составе.

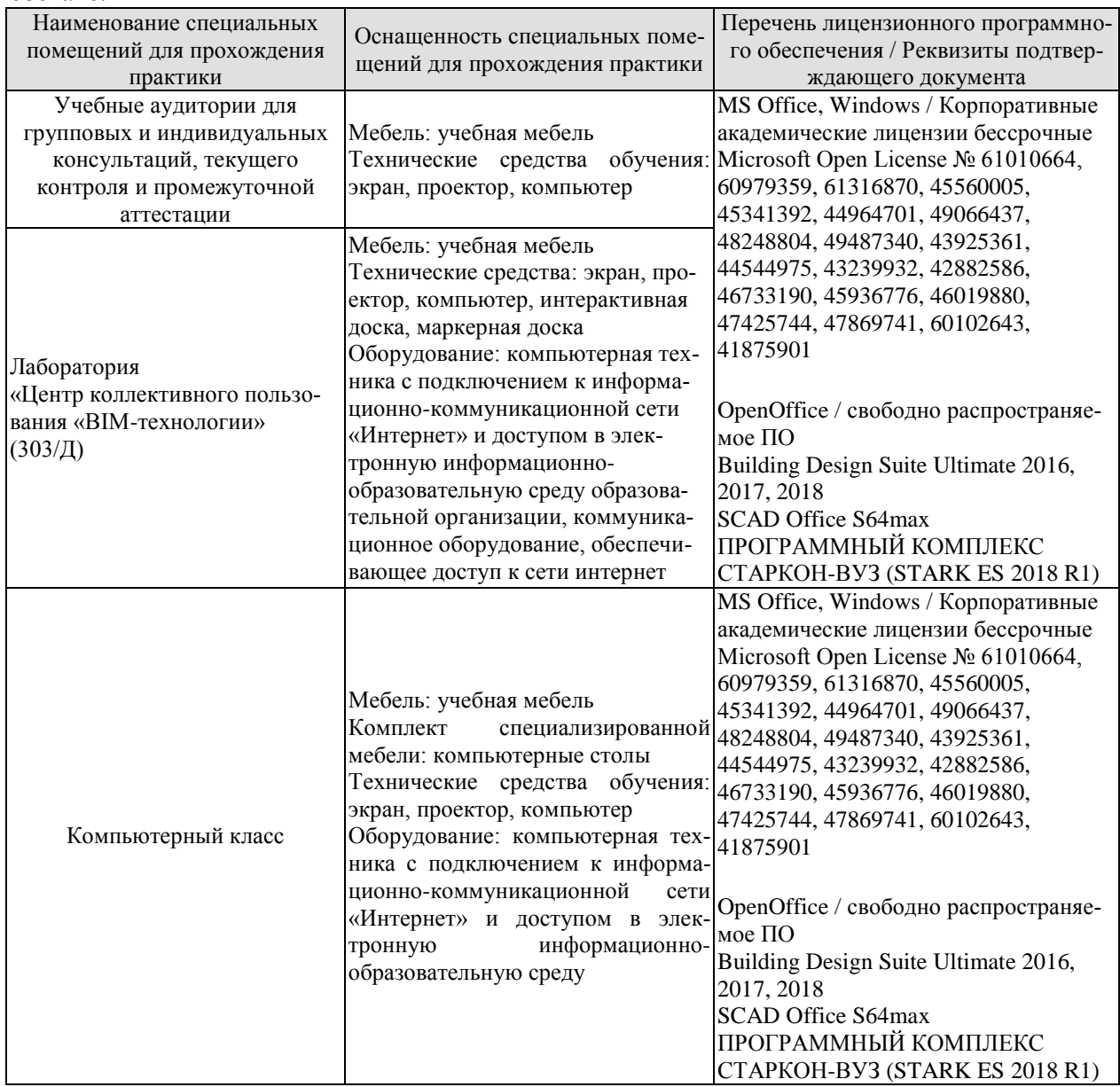

# **7. ПРОМЕЖУТОЧНАЯ АТТЕСТАЦИЯ**

Проверка достижения результатов обучения по практике осуществляется в рамках промежуточной аттестации, которая проводится в виде защиты отчета по практике. Формы промежуточной аттестации по практике приведены в таблице 7.1.

Таблица 7.1 – Формы промежуточной аттестации

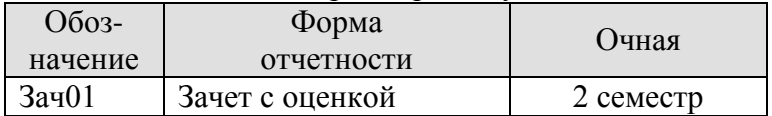

Отчет по практике, формируемый обучающимся по итогам прохождения практики, содержит:

- титульный лист;
- задание на практику, включающее рабочий график (план) проведения практики, индивидуальное задание, планируемые результаты практики;
- отзыв руководителя практики от профильной организации о работе обучающегося в период прохождения практики;
- дневник практики;
- аннотированный отчет;
- приложения.

Аннотированный отчет о прохождении практики должен включать краткое описание проделанной работы.

Обязательные приложения к отчету:

- *актуальность, цель и задачи проекта;*
- *литературный обзор по тематике проекта;*
- *публикация по теме проекта.*

## 8. ФОНД ОЦЕНОЧНЫХ СРЕДСТВ

#### 8.1. Оценочные средства

Оценочные средства соотнесены с результатами обучения по практике и индикаторами достижения компетенций.

#### ИЛ-3 (УК-2) Формулирование цели, залач, значимости, ожилаемых результатов проекта

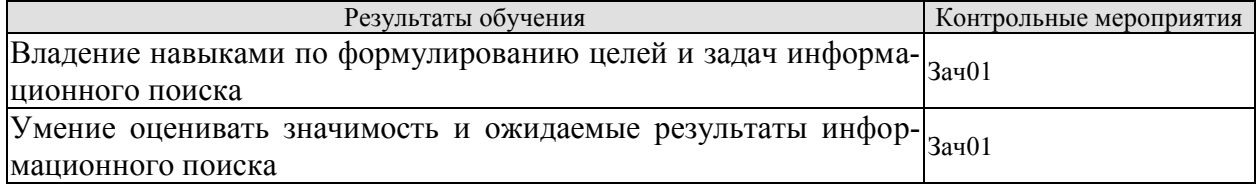

Вопросы к защите отчета по практике Зач01

1. Цели проведения информационного поиска в области строительства.

2. Основные задачи, решаемые при проведении информационного поиска в области строительства.

3. Значимость информационного поиска для решения научно-практических и прикладных задач в области строительства.

4. Информационный поиск и его результаты как фактор достижения целей в практической и научно-технической деятельности в строительстве.

#### ИД-4 (УК-2) Разработка плана реализации проекта

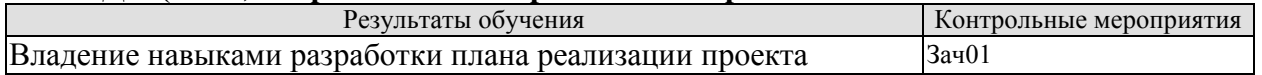

Вопросы к защите отчета по практике Зач01

- 1. Основные принципы планирования времени выполнения проекта.
- 2. Цели и задачи планирования.
- 3. Разработка плана реализации проекта (на примере индивидуального задания обучающегося).

#### ИД-1 (ОПК-2) Сбор и систематизация научно-технической информации о рассматриваемом объекте, в т.ч. с использованием информационных технологий

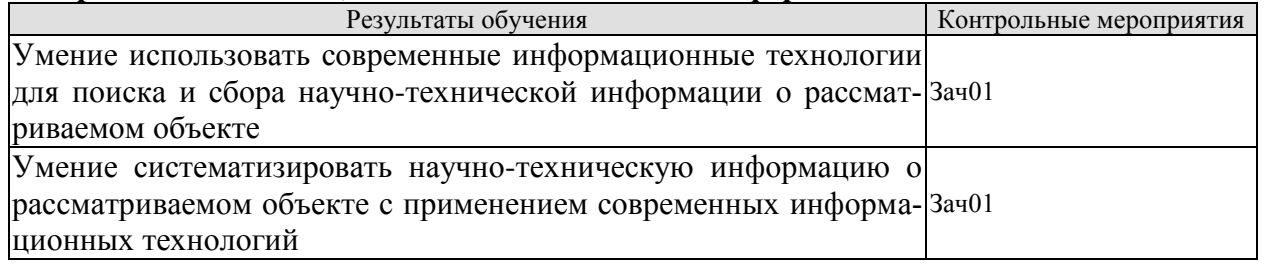

Вопросы к защите отчета по практике Зач01

1. Среда Интернет, как средство поиска информации.

2. Поисковые системы, их принципы работы и особенности языка составления запросов.

3. Применение информационных технологий для систематизации информации.

#### **ИД-2 (ОПК-3) Сбор и систематизация информации об опыте решения научнотехнической задачи в сфере профессиональной деятельности**

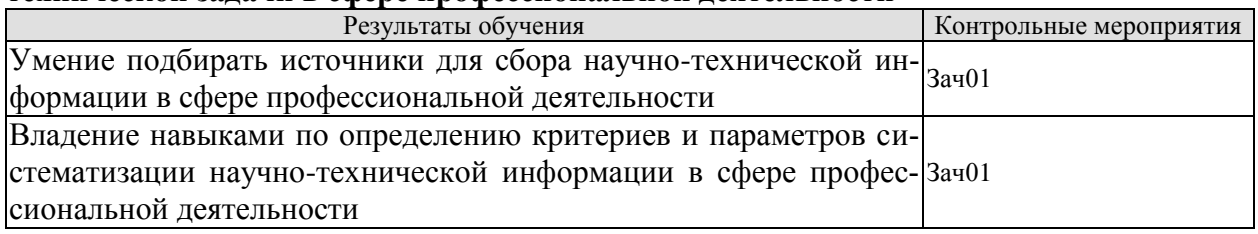

Вопросы к защите отчета по практике Зач01

1. Критерии качества информации и информационного источника.

2. Выбор оптимальных источников информации с точки зрения решения поставленных задач на основе оценки их качества.

3. Особенности поиска научно-технической информации и выбора информационных источников в строительстве.

4. Обоснование выбора критериев и параметров систематизации научно-технической информации в строительстве (на примере индивидуального задания обучающегося).

## **8.2. Критерии и шкалы оценивания**

При оценивании результатов обучения по практике в ходе промежуточной аттестации в форме зачета с оценкой используются следующие критерии и шкалы.

Результаты защиты отчета по практике оцениваются максимально 100 баллами.

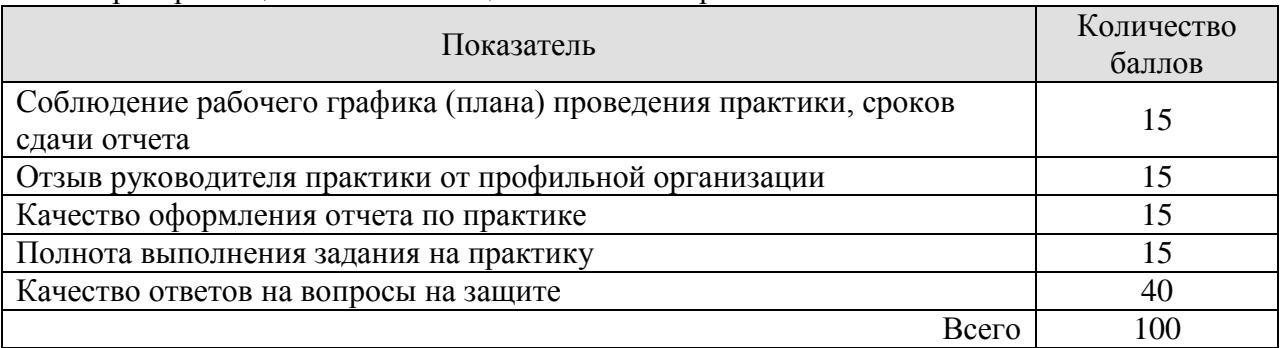

Критерии оценивания на защите отчета по практике

Итоговая оценка выставляется с использованием следующей шкалы

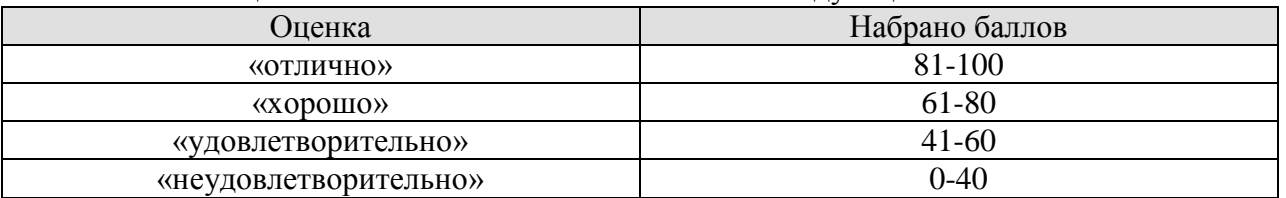

Результат обучения по практике считается достигнутым при получении обучающимся оценки «удовлетворительно», «хорошо», «отлично» по каждому из контрольных мероприятий, относящихся к данному результату обучения.

## **МИНИСТЕРСТВО НАУКИ И ВЫСШЕГО ОБРАЗОВАНИЯ РОССИЙСКОЙ ФЕДЕРАЦИИ**

# **Федеральное государственное бюджетное образовательное учреждение высшего образования**

# **«Тамбовский государственный технический университет» (ФГБОУ ВО «ТГТУ»)**

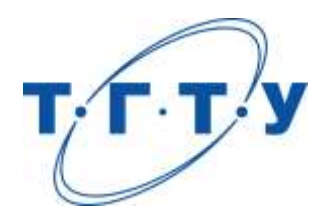

# **УТВЕРЖДАЮ**

*Директор Института архитектуры, строительства и транспорта*

П.В. Монастырев « *15* » *февраля* 20 *23* г.

# **РАБОЧАЯ ПРОГРАММА ПРАКТИКИ**

*Б2.О.02.01(П) Проектная практика*

(шифр и наименование практики в соответствии с утвержденным учебным планом подготовки)

**Направление**

*08.04.01 Строительство*

(шифр и наименование)

**Программа магистратуры**

*Информационное моделирование в строительстве*

(наименование профиля образовательной программы)

**Формы обучения:** *очная*

**Кафедра:** *Конструкции зданий и сооружений*

(наименование кафедры)

**Составитель:**

д. т. н, профессор П.В. Монастырев степень, должность подпись подпись инициалы, фамилия

**Заведующий кафедрой** О.В. Умнова

подпись инициалы, фамилия

Тамбов 2023

## **1. ПЛАНИРУЕМЫЕ РЕЗУЛЬТАТЫ ОБУЧЕНИЯ ПО ПРАКТИКЕ И ЕЕ МЕСТО В СТРУКТУРЕ ОПОП**

Цель прохождения практики – достижение планируемых результатов обучения (таблица 1.1), соотнесенных с индикаторами достижения компетенций и целью реализации ОПОП.

Практика входит в состав обязательной части образовательной программы.

Таблица 1.1 - Результаты обучения по практике

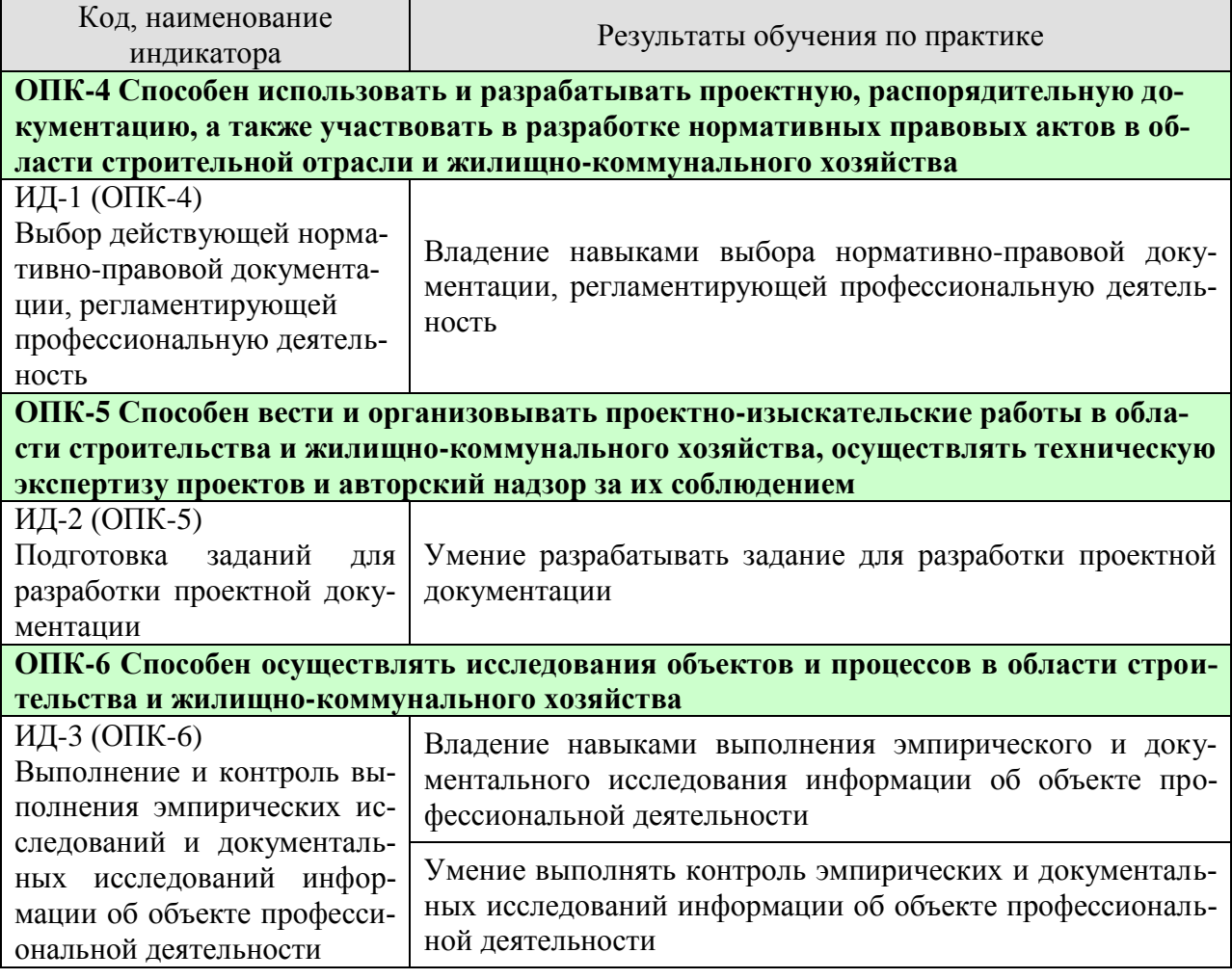

Результаты обучения по практике достигаются в рамках осуществления всех видов контактной и самостоятельной работы обучающихся в соответствии с утвержденным учебным планом.

Индикаторы достижения компетенций считаются сформированными при достижении соответствующих им результатов обучения.

# **2. ВИД, ТИП, ОБЪЁМ ПРАКТИКИ, СПОСОБ И ФОРМА ЕЁ ПРОВЕДЕНИЯ**

Вид практики: производственная. Тип практики: *проектная практика.* Способ проведения практики: стационарная; выездная. Форма проведения практики: дискретно.

Объем практики составляет 6 зачетных единиц, продолжительность - 216 часов.

Ниже приведено распределение общего объема практики (в академических часах в соответствии с утвержденным учебным планом).

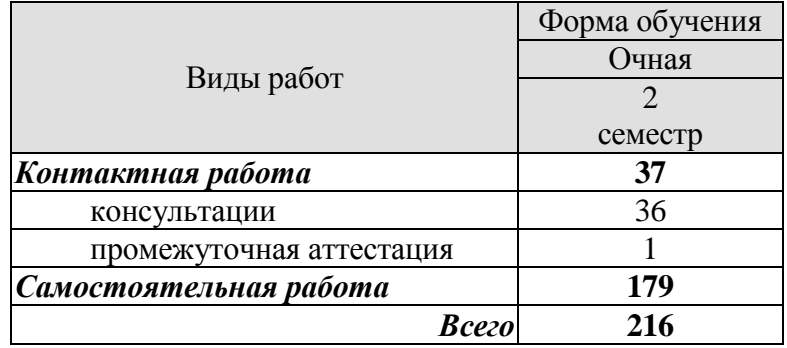

# **3. СОДЕРЖАНИЕ ПРАКТИКИ**

В ходе практики обучающиеся должны:

 пройти инструктаж и соблюдать правила техники безопасности, пожарной безопасности и охраны труда;

 ознакомиться с правилами внутреннего трудового распорядка организации, на базе которой обучающийся проходит практику;

 изучить сферу деятельности организации, на базе которой обучающийся проходит практику, проанализировать ее оргструктуру;

 осуществить подбор нормативно-правовой документации, регламентирующей профессиональную деятельность профильной организации;

 разработать задание на составление проектной документации в соответствии с профилем деятельности профильной организации.

Каждый обучающийся получает также индивидуальное задание, связанное с

 изучением правил и методов контроля эмпирического и документального исследования информации об объекте профессиональной деятельности в соответствии с индивидуальным заданием;

разработкой проектной или распорядительной документацией;

разработкой методологии проведения исследования.

## **4. ПЕРЕЧЕНЬ УЧЕБНОЙ ЛИТЕРАТУРЫ, ИНФОРМАЦИОННЫХ РЕСУРСОВ И ТЕХНОЛОГИЙ**

## **4.1 Учебная литература**

1. Дмитренко, Е. А. BIM проектирование монолитного каркасного здания в среде ПК Autodesk Revit и Лира САПР (на примере общественного здания) : учебно-методическое пособие для студентов направления подготовки 08.04.01 «Строительство» / Е. А. Дмитренко, А. В. Недорезов, С. Н. Машталер. — Макеевка : Донбасская национальная академия строительства и архитектуры, ЭБС АСВ, 2021. — 121 c. — Текст : электронный // Цифровой образовательный ресурс IPR SMART : [сайт]. — URL: <https://www.iprbookshop.ru/120019.html>

2. Воронова, О. С. Информационное моделирование общественных зданий в Autodesk Revit : учебно-методическое пособие / О. С. Воронова. — Макеевка : Донбасская национальная академия строительства и архитектуры, ЭБС АСВ, 2021. — 243 c. — Текст : электронный // Цифровой образовательный ресурс IPR SMART : [сайт]. — URL: <https://www.iprbookshop.ru/120045.html>

3. Енютина, Е. Д. Основы информационного моделирования в программе Autodesk Revit : учебное пособие / Е. Д. Енютина, Д. В. Бакшутова. — Самара : Самарский государственный технический университет, ЭБС АСВ, 2020. — 144 c. — Текст : электронный // Цифровой образовательный ресурс IPR SMART : [сайт]. — URL: <https://www.iprbookshop.ru/105041.html>

4. Информационное моделирование в строительстве и архитектуре (с использованием ПК Autodesk Revit) : учебно-методическое пособие / составители Е. А. Дмитренко [и др.]. — Макеевка : Донбасская национальная академия строительства и архитектуры, ЭБС АСВ, 2019. — 152 c. — Текст : электронный // Цифровой образовательный ресурс IPR SMART : [сайт]. — URL:<https://www.iprbookshop.ru/92360.html>

5. Чугайнова, Т. И. Оформление проектной документации раздела «Архитектурные решения» в среде Autodesk Revit : учебное пособие / Т. И. Чугайнова. — Новосибирск : Новосибирский государственный архитектурно-строительный университет (Сибстрин), ЭБС АСВ, 2019. — 164 c. — ISBN 978-5-7795-0890-2. — Текст : электронный // Цифровой образовательный ресурс IPR SMART : [сайт]. — URL: <https://www.iprbookshop.ru/107643.html>

6. Практическое руководство по проектированию каркасных зданий в программном комплексе «Autodesk Revit» : учебно-методическое пособие по дисциплине «Информационные технологии в строительстве» / составители Ж. Н. Войтова, Т. П. Малютина. — Макеевка : Донбасская национальная академия строительства и архитектуры, ЭБС АСВ,  $2016. - 60$  c. — Текст : электронный // Цифровой образовательный ресурс IPR SMART : [сайт]. — URL:<https://www.iprbookshop.ru/92344.html>

7. Пушкарева, Н. А. Сметное дело и ценообразование в строительстве : практикум для студентов направления подготовки 08.03.01 «Строительство» профиль «Проектное управление в строительстве» / Н. А. Пушкарева, Е. В. Сорока. — Макеевка : Донбасская национальная академия строительства и архитектуры, ЭБС АСВ, 2021. — 80 c. — Текст : электронный // Цифровой образовательный ресурс IPR SMART : [сайт]. — URL: <https://www.iprbookshop.ru/120034.html>

8. Грудцина, Г. А. Использование ПВК SCAD при расчёте несущих конструкций : учебное пособие по курсу «Информационные технологии в строительстве» / Г. А. Грудцина, Д. А. Батуркин. — Москва : Российский университет транспорта (МИИТ), 2020. — 65 c. — Текст : электронный // Цифровой образовательный ресурс IPR SMART : [сайт]. — URL:<https://www.iprbookshop.ru/115842.html>

## **4.2 Интернет-ресурсы, в том числе современные профессиональные базы данных и информационные справочные системы**

Университетская информационная система «РОССИЯ» [https://uisrussia.msu.ru](https://uisrussia.msu.ru/)

Справочно-правовая система «Консультант+» [http://www.consultant-urist.ru](http://www.consultant-urist.ru/)

Справочно-правовая система «Гарант» [http://www.garant.ru](http://www.garant.ru/)

База данных Web of Science <https://apps.webofknowledge.com/>

База данных Scopus [https://www.scopus.com](https://www.scopus.com/)

Портал открытых данных Российской Федерации [https://data.gov.ru](https://data.gov.ru/)

База открытых данных Министерства труда и социальной защиты РФ <https://rosmintrud.ru/opendata>

База данных Научной электронной библиотеки eLIBRARY.RU <https://elibrary.ru/>

База данных профессиональных стандартов Министерства труда и социальной защиты РФ [http://profstandart.rosmintrud.ru/obshchiy-informatsionnyy-blok/natsionalnyy-reestr](http://profstandart.rosmintrud.ru/obshchiy-informatsionnyy-blok/natsionalnyy-reestr-professionalnykh-standartov/)[professionalnykh-standartov/](http://profstandart.rosmintrud.ru/obshchiy-informatsionnyy-blok/natsionalnyy-reestr-professionalnykh-standartov/)

Базы данных Министерства экономического развития РФ [http://www.economy.gov.ru](http://www.economy.gov.ru/) База открытых данных Росфинмониторинга <http://www.fedsfm.ru/opendata>

Электронная база данных «Издательство Лань» [https://e.lanbook.com](https://e.lanbook.com/)

Электронная библиотечная система «IPRbooks» [http://www.iprbookshop.ru](http://www.iprbookshop.ru/)

База данных «Электронно-библиотечная система «ЭБС ЮРАЙТ» [https://www.biblio](https://www.biblio-online.ru/)[online.ru](https://www.biblio-online.ru/)

База данных электронно-библиотечной системы ТГТУ [http://elib.tstu.ru](http://elib.tstu.ru/)

Федеральная государственная информационная система «Национальная электронная библиотека» [https://нэб.рф](https://нэб.рф/)

Национальный портал онлайн обучения «Открытое образование» [https://openedu.ru](https://openedu.ru/) Электронная база данных "Polpred.com Обзор СМИ" [https://www.polpred.com](https://www.polpred.com/)

Официальный сайт Федерального агентства по техническому регулированию и метрологии <http://protect.gost.ru/>

Ресурсы электронной информационно-образовательной среды университета представлены в локальном нормативном акте «Положение об электронной информационнообразовательной среде Тамбовского государственного технического университета».

Электронные образовательные ресурсы, к которым обеспечен доступ обучающихся, в т.ч. приспособленные для использования инвалидами и лицами с ограниченными возможностями здоровья, приведены на официальном сайте университета в разделе «Университет»-«Сведения об образовательной организации»-«Материально-техническое обеспечение и оснащенность образовательного процесса».

Сведения о лицензионном программном обеспечении, используемом в образовательном процессе, представлены на официальном сайте университета в разделе «Образование»-«Учебная работа»-«Доступное программное обеспечение».

## **5. МЕТОДИЧЕСКИЕ УКАЗАНИЯ ПО ПРОХОЖДЕНИЮ ПРАКТИКИ**

В первый день практики руководитель от образовательной организации проводит собрание, на котором выдает каждому обучающемуся направление на практику, утвержденное задание на практику, дает необходимые разъяснения по организации и проведению практики, оформлению и защите отчета.

Обучающимся необходимо ознакомиться с настоящей программой практики, шаблоном отчета по практике, принять задание на практику к исполнению.

В первый день практики обучающийся обязан своевременно прибыть на место прохождения практики, имея при себе направление на практику, задание на практику, шаблон дневника практики, иные документы, предусмотренные правилами внутреннего распорядка профильной организации.

Обучающийся при прохождении практики обязан:

- пройти необходимые инструктажи (в первый день практики);
- соблюдать правила внутреннего трудового распорядка;
- соблюдать требования охраны труда и пожарной безопасности;

 участвовать в деятельности профильной организации, выполняя все виды работ, предусмотренные программой практики и заданием на практику;

- выполнить индивидуальное задание;
- регулярно вести дневник практики;

 оформить и в установленные сроки представить руководителю практики от образовательной организации отчет по практике установленной формы;

защитить отчет по практике.

При разработке проектной документации необходимо четко придерживаться требований нормативных документов по проектированию. Работы необходимо вести с использованием программного оборудования, используемого организацией, на базе которой обучающийся проходит практику.

При разработке методологии проведения эксперимента необходимо произвести планирование эксперимента, а также его постановку.

# **6. МАТЕРИАЛЬНО-ТЕХНИЧЕСКАЯ БАЗА**

Для проведения практики используется материально-техническая база в следующем составе.

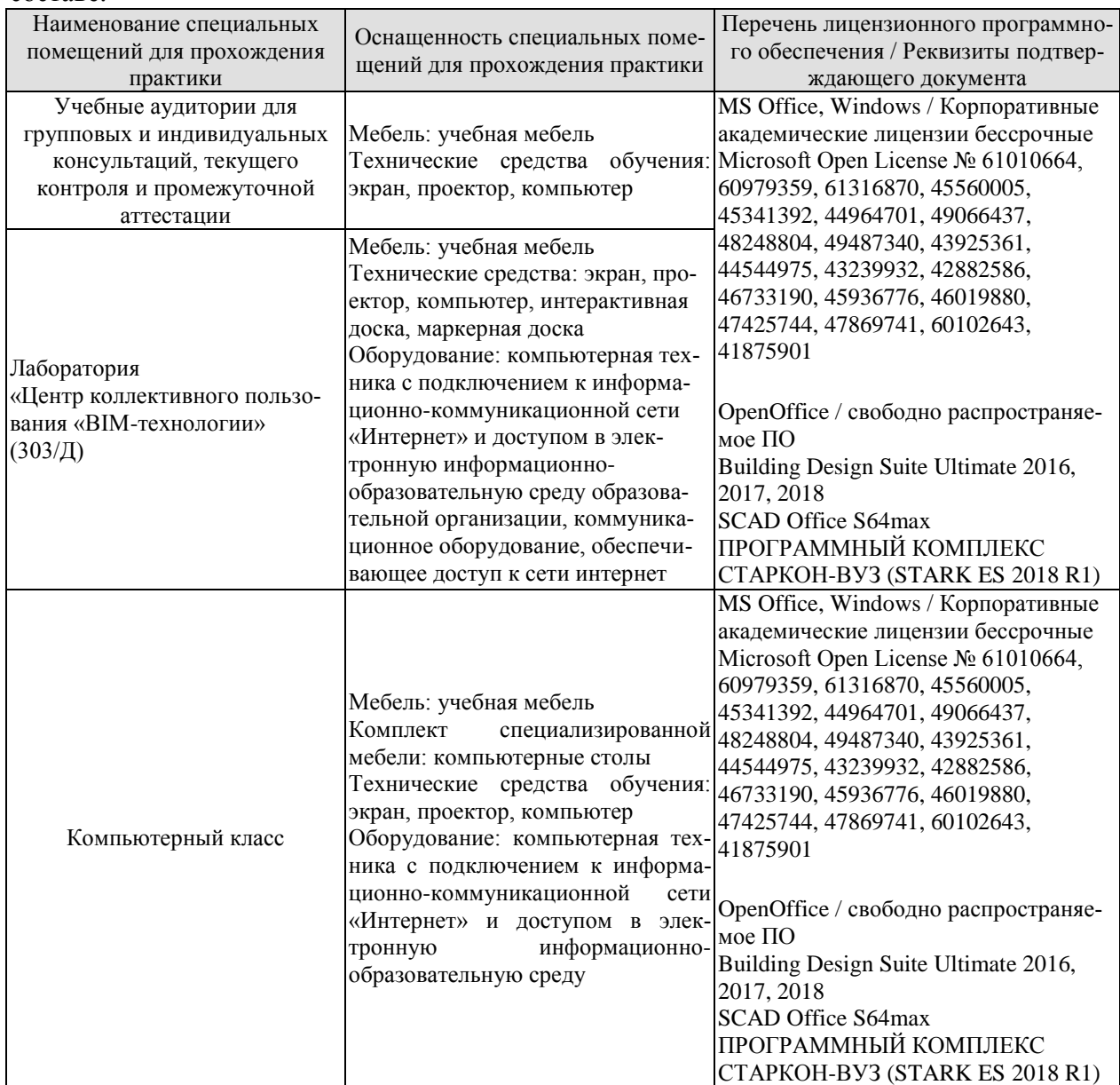

#### Профильные организации

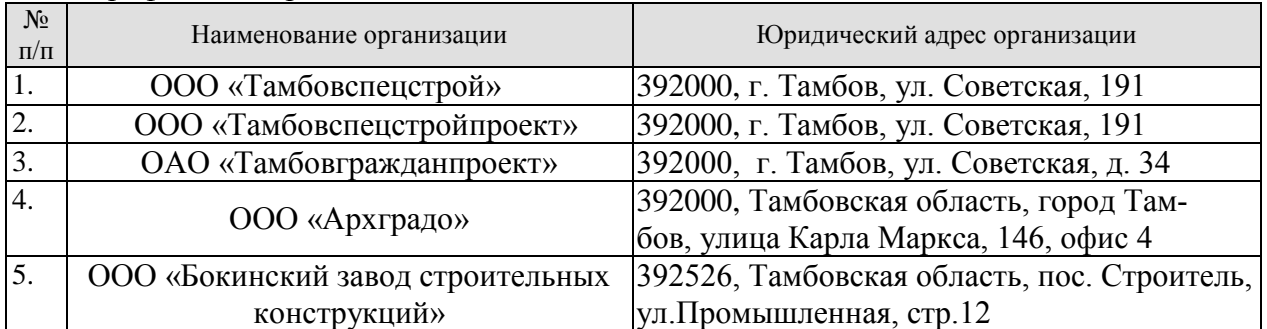

# **7. ПРОМЕЖУТОЧНАЯ АТТЕСТАЦИЯ**

Проверка достижения результатов обучения по практике осуществляется в рамках промежуточной аттестации, которая проводится в виде защиты отчета по практике. Формы промежуточной аттестации по практике приведены в таблице 7.1.

Таблица 7.1 – Формы промежуточной аттестации

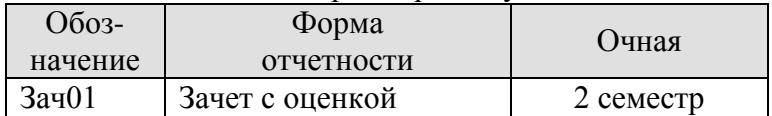

Отчет по практике, формируемый обучающимся по итогам прохождения практики, содержит:

- титульный лист;
- задание на практику, включающее рабочий график (план) проведения практики, индивидуальное задание, планируемые результаты практики;
- отзыв руководителя практики от профильной организации о работе обучающегося в период прохождения практики;
- дневник практики;
- аннотированный отчет.

Аннотированный отчет о прохождении практики должен включать краткое описание проделанной работы.

## **8. ФОНД ОЦЕНОЧНЫХ СРЕДСТВ**

#### **8.1. Оценочные средства**

Оценочные средства соотнесены с результатами обучения по практике и индикаторами достижения компетенций.

#### **ИД-1 (ОПК-4) Выбор действующей нормативно-правовой документации, регламентирующей профессиональную деятельность**

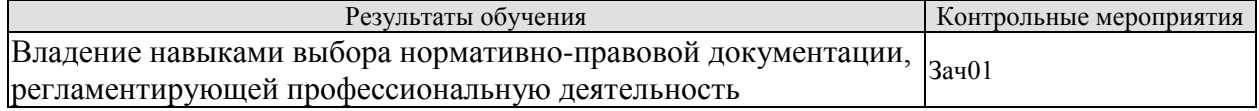

Вопросы к защите отчета по практике Зач01

- 1. Классификация нормативно-правовой документации, регламентирующей деятельность строительной организации.
- 2. Принципы выбора нормативно-правовой документации.

#### **ИД-2 (ОПК-5) Подготовка заданий для разработки проектной документации**

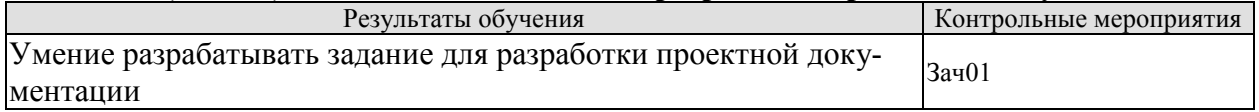

Вопросы к защите отчета по практике Зач01

1. Состав задания для разработки проектной документации.

2. Принципы разработки заданий на составление проектной документации.

#### **ИД-3 (ОПК-6) Выполнение и контроль выполнения эмпирических исследований и документальных исследований информации об объекте профессиональной деятельности**

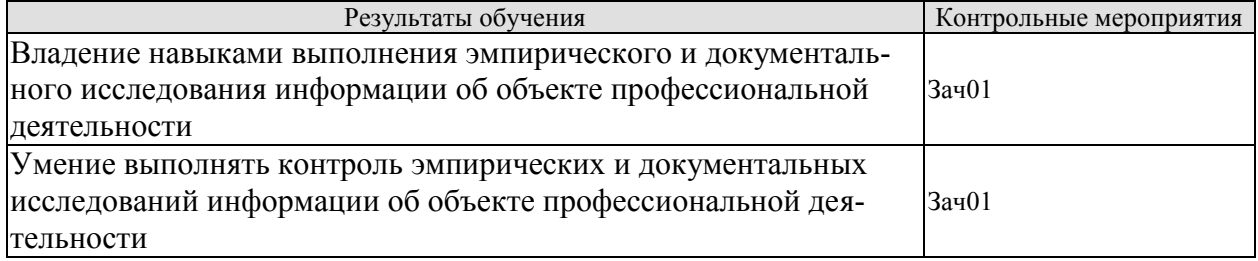

Вопросы к защите отчета по практике Зач01

1. Эмпирическое и документальное исследование информации об объекте профессиональной деятельности;

2. Принципы контроля выполнения исследований информации об объекте профессиональной деятельности.

#### **8.2. Критерии и шкалы оценивания**

При оценивании результатов обучения по практике в ходе промежуточной аттестации в форме зачета с оценкой используются следующие критерии и шкалы.

Результаты защиты отчета по практике оцениваются максимально 100 баллами.

Критерии оценивания на защите отчета по практике

#### 08.04.01 «Строительство» «Информационное моделирование в строительстве»

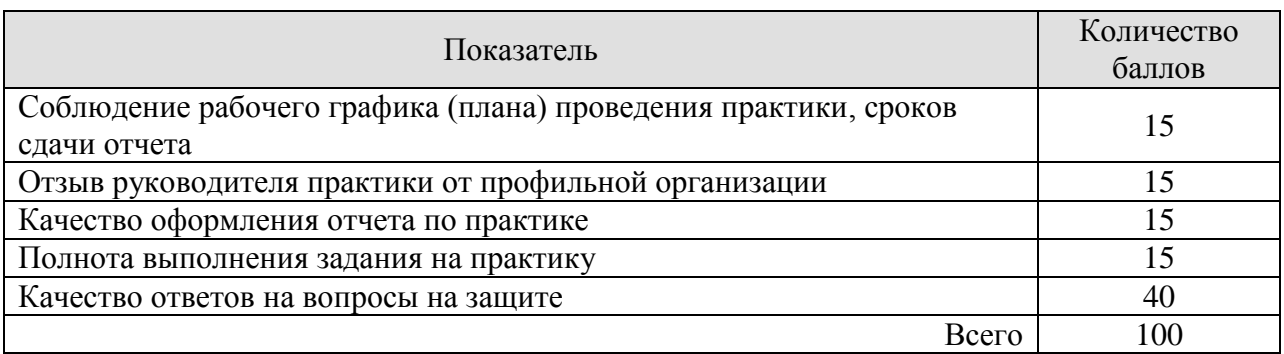

Итоговая оценка выставляется с использованием следующей шкалы

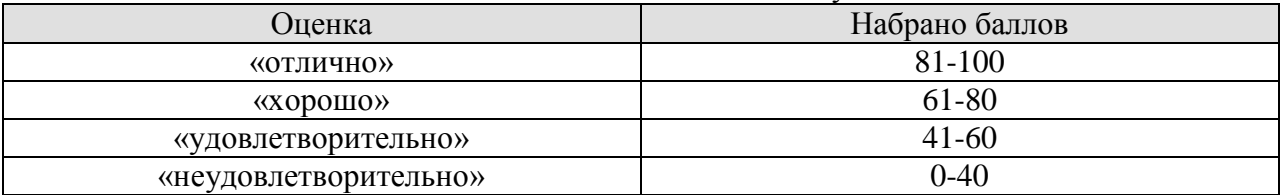

Результат обучения по практике считается достигнутым при получении обучающимся оценки «удовлетворительно», «хорошо», «отлично» по каждому из контрольных мероприятий, относящихся к данному результату обучения.

## **МИНИСТЕРСТВО НАУКИ И ВЫСШЕГО ОБРАЗОВАНИЯ РОССИЙСКОЙ ФЕДЕРАЦИИ**

# **Федеральное государственное бюджетное образовательное учреждение высшего образования**

# **«Тамбовский государственный технический университет» (ФГБОУ ВО «ТГТУ»)**

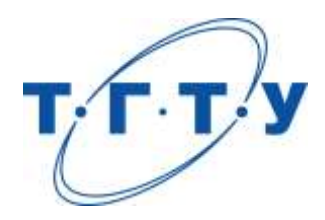

# **УТВЕРЖДАЮ**

*Директор* И*нститута архитектуры, строительства и транспорта*

П.В. Монастырев « *15* » *февраля* 20 *23* г.

# **РАБОЧАЯ ПРОГРАММА ПРАКТИКИ**

*Б2.В.01.01(П) Научно-исследовательская работа*

(шифр и наименование практики в соответствии с утвержденным учебным планом подготовки)

**Направление**

*08.04.01 Строительство*

(шифр и наименование)

**Программа магистратуры**

*Информационное моделирование в строительстве*

(наименование профиля образовательной программы)

**Формы обучения:** *очная*

**Кафедра:** *Конструкции зданий и сооружений*

(наименование кафедры)

**Составитель:**

д.т.н., профессор П.В. Монастырев степень, должность подпись подпись инициалы, фамилия

**Заведующий кафедрой** О.В. Умнова

подпись инициалы, фамилия

Тамбов 2023

## 1. ПЛАНИРУЕМЫЕ РЕЗУЛЬТАТЫ ОБУЧЕНИЯ ПО ПРАКТИКЕ И ЕЕ МЕСТО В СТРУКТУРЕ ОПОП

Цель прохождения практики - достижение планируемых результатов обучения (таблица 1.1), соотнесенных с индикаторами достижения компетенций и целью реализации ОПОП.

Практика входит в состав части образовательной программы, формируемой участниками образовательных отношений.

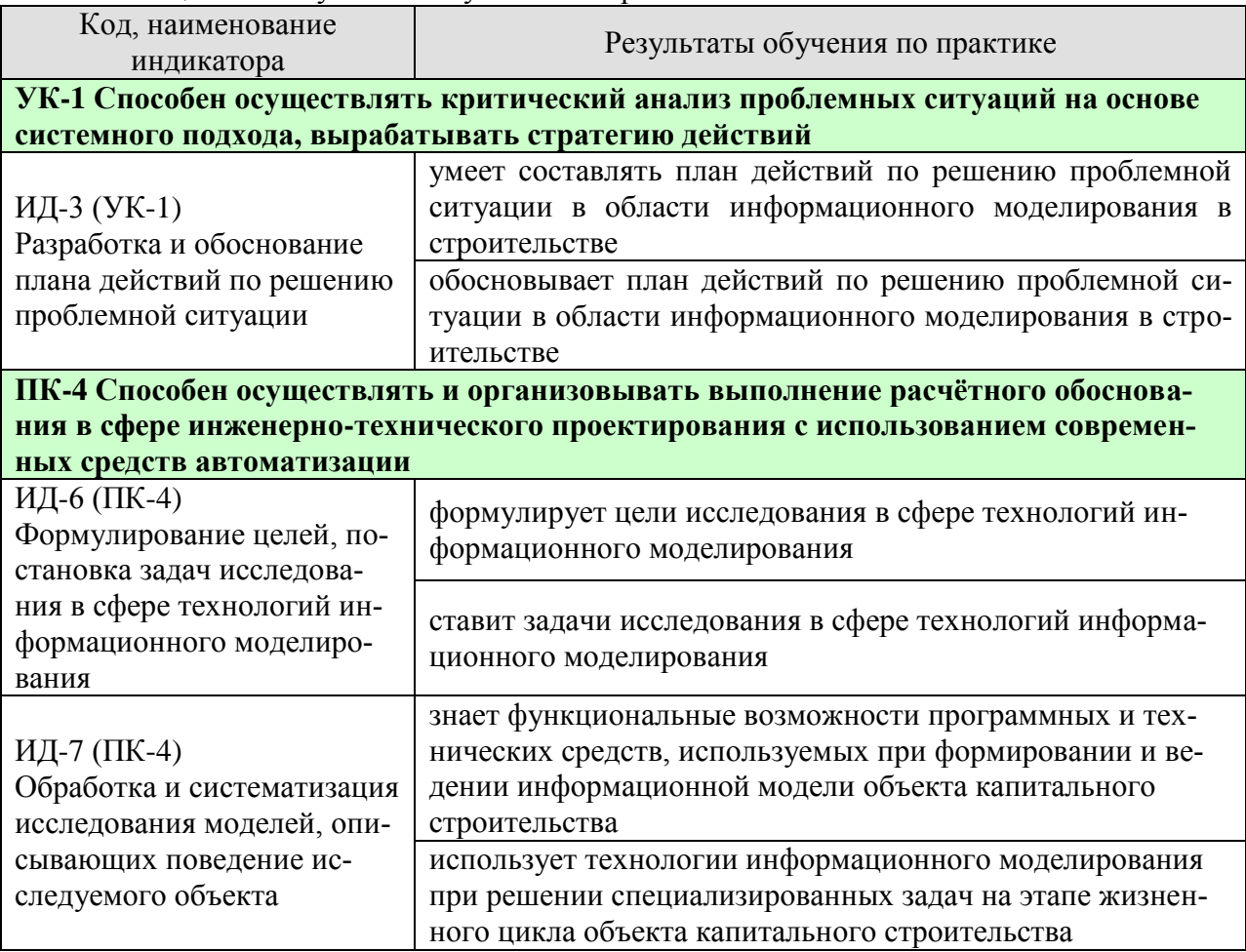

#### Таблица 1.1 - Результаты обучения по практике

Результаты обучения по практике достигаются в рамках осуществления всех видов контактной и самостоятельной работы обучающихся в соответствии с утвержденным учебным планом.

Индикаторы достижения компетенций считаются сформированными при достижении соответствующих им результатов обучения.

# **2. ВИД, ТИП, ОБЪЁМ ПРАКТИКИ, СПОСОБ И ФОРМА ЕЁ ПРОВЕДЕНИЯ**

Вид практики: производственная. Тип практики: *научно-исследовательская работа.* Способ проведения практики: стационарная; выездная. Форма проведения практики: дискретно.

Объем практики составляет 12 зачетных единиц, продолжительность - 432 часа.

Ниже приведено распределение общего объема практики (в академических часах в соответствии с утвержденным учебным планом).

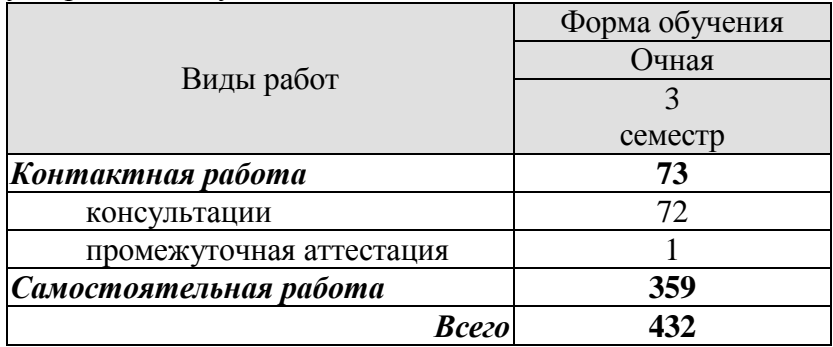

# **3. СОДЕРЖАНИЕ ПРАКТИКИ**

В ходе практики обучающиеся должны:

 пройти инструктаж и соблюдать правила техники безопасности, пожарной безопасности и охраны труда;

 ознакомиться с правилами внутреннего трудового распорядка организации, на базе которой обучающийся проходит практику;

 приобрести опыт по планированию действий по решению проблемной ситуации в области информационного моделирования в строительстве;

 приобрести опыт по обоснованию принятых решений при планировании проведения научно-исследовательских работ;

Каждый обучающийся получает также индивидуальное задание, связанное с:

 формулированием целей и постановкой задач исследования в сфере технологий информационного моделирования;

 обработкой и систематизацией исследования моделей, описывающих поведение исследуемого объекта.

## **4. ПЕРЕЧЕНЬ УЧЕБНОЙ ЛИТЕРАТУРЫ, ИНФОРМАЦИОННЫХ РЕСУРСОВ И ТЕХНОЛОГИЙ**

## **4.1 Учебная литература**

1. Дмитренко, Е. А. BIM проектирование монолитного каркасного здания в среде ПК Autodesk Revit и Лира САПР (на примере общественного здания) : учебно-методическое пособие для студентов направления подготовки 08.04.01 «Строительство» / Е. А. Дмитренко, А. В. Недорезов, С. Н. Машталер. — Макеевка : Донбасская национальная академия строительства и архитектуры, ЭБС АСВ, 2021. — 121 c. — Текст : электронный // Цифровой образовательный ресурс IPR SMART : [сайт]. — URL: <https://www.iprbookshop.ru/120019.html>

2. Воронова, О. С. Информационное моделирование общественных зданий в Autodesk Revit : учебно-методическое пособие / О. С. Воронова. — Макеевка : Донбасская национальная академия строительства и архитектуры, ЭБС АСВ, 2021. — 243 c. — Текст : электронный // Цифровой образовательный ресурс IPR SMART : [сайт]. — URL: <https://www.iprbookshop.ru/120045.html>

3. Енютина, Е. Д. Основы информационного моделирования в программе Autodesk Revit : учебное пособие / Е. Д. Енютина, Д. В. Бакшутова. — Самара : Самарский государственный технический университет, ЭБС АСВ, 2020. — 144 c. — Текст : электронный // Цифровой образовательный ресурс IPR SMART : [сайт]. — URL: <https://www.iprbookshop.ru/105041.html>

4. Информационное моделирование в строительстве и архитектуре (с использованием ПК Autodesk Revit) : учебно-методическое пособие / составители Е. А. Дмитренко [и др.]. — Макеевка : Донбасская национальная академия строительства и архитектуры, ЭБС АСВ, 2019. — 152 c. — Текст : электронный // Цифровой образовательный ресурс IPR SMART : [сайт]. — URL:<https://www.iprbookshop.ru/92360.html>

5. Чугайнова, Т. И. Оформление проектной документации раздела «Архитектурные решения» в среде Autodesk Revit : учебное пособие / Т. И. Чугайнова. — Новосибирск : Новосибирский государственный архитектурно-строительный университет (Сибстрин), ЭБС АСВ, 2019. — 164 c. — ISBN 978-5-7795-0890-2. — Текст : электронный // Цифровой образовательный ресурс IPR SMART : [сайт]. — URL: <https://www.iprbookshop.ru/107643.html>

6. Практическое руководство по проектированию каркасных зданий в программном комплексе «Autodesk Revit» : учебно-методическое пособие по дисциплине «Информационные технологии в строительстве» / составители Ж. Н. Войтова, Т. П. Малютина. — Макеевка : Донбасская национальная академия строительства и архитектуры, ЭБС АСВ,  $2016. - 60$  c. — Текст : электронный // Цифровой образовательный ресурс IPR SMART : [сайт]. — URL:<https://www.iprbookshop.ru/92344.html>

## **4.2 Интернет-ресурсы, в том числе современные профессиональные базы данных и информационные справочные системы**

Университетская информационная система «РОССИЯ» [https://uisrussia.msu.ru](https://uisrussia.msu.ru/)

Справочно-правовая система «Консультант+» [http://www.consultant-urist.ru](http://www.consultant-urist.ru/)

Справочно-правовая система «Гарант» [http://www.garant.ru](http://www.garant.ru/)

База данных Web of Science <https://apps.webofknowledge.com/>

База данных Scopus [https://www.scopus.com](https://www.scopus.com/)

Портал открытых данных Российской Федерации [https://data.gov.ru](https://data.gov.ru/)

База открытых данных Министерства труда и социальной защиты РФ <https://rosmintrud.ru/opendata>

База данных Научной электронной библиотеки eLIBRARY.RU <https://elibrary.ru/> База данных профессиональных стандартов Министерства труда и социальной защи-

ты РФ [http://profstandart.rosmintrud.ru/obshchiy-informatsionnyy-blok/natsionalnyy-reestr](http://profstandart.rosmintrud.ru/obshchiy-informatsionnyy-blok/natsionalnyy-reestr-professionalnykh-standartov/)[professionalnykh-standartov/](http://profstandart.rosmintrud.ru/obshchiy-informatsionnyy-blok/natsionalnyy-reestr-professionalnykh-standartov/)

Базы данных Министерства экономического развития РФ [http://www.economy.gov.ru](http://www.economy.gov.ru/) База открытых данных Росфинмониторинга <http://www.fedsfm.ru/opendata>

Электронная база данных «Издательство Лань» [https://e.lanbook.com](https://e.lanbook.com/)

Электронная библиотечная система «IPRbooks» [http://www.iprbookshop.ru](http://www.iprbookshop.ru/)

База данных «Электронно-библиотечная система «ЭБС ЮРАЙТ» [https://www.biblio](https://www.biblio-online.ru/)[online.ru](https://www.biblio-online.ru/)

База данных электронно-библиотечной системы ТГТУ [http://elib.tstu.ru](http://elib.tstu.ru/)

Федеральная государственная информационная система «Национальная электронная библиотека» [https://нэб.рф](https://нэб.рф/)

Национальный портал онлайн обучения «Открытое образование» [https://openedu.ru](https://openedu.ru/) Электронная база данных "Polpred.com Обзор СМИ" [https://www.polpred.com](https://www.polpred.com/)

Официальный сайт Федерального агентства по техническому регулированию и метрологии <http://protect.gost.ru/>

Ресурсы электронной информационно-образовательной среды университета представлены в локальном нормативном акте «Положение об электронной информационнообразовательной среде Тамбовского государственного технического университета».

Электронные образовательные ресурсы, к которым обеспечен доступ обучающихся, в т.ч. приспособленные для использования инвалидами и лицами с ограниченными возможностями здоровья, приведены на официальном сайте университета в разделе «Университет»-«Сведения об образовательной организации»-«Материально-техническое обеспечение и оснащенность образовательного процесса».

Сведения о лицензионном программном обеспечении, используемом в образовательном процессе, представлены на официальном сайте университета в разделе «Образование»-«Учебная работа»-«Доступное программное обеспечение».

## **5. МЕТОДИЧЕСКИЕ УКАЗАНИЯ ПО ПРОХОЖДЕНИЮ ПРАКТИКИ**

В первый день практики руководитель от образовательной организации проводит собрание, на котором выдает каждому обучающемуся направление на практику, утвержденное задание на практику, дает необходимые разъяснения по организации и проведению практики, оформлению и защите отчета.

Обучающимся необходимо ознакомиться с настоящей программой практики, шаблоном отчета по практике, принять задание на практику к исполнению.

В первый день практики обучающийся обязан своевременно прибыть на место прохождения практики, имея при себе направление на практику, задание на практику, шаблон дневника практики, иные документы, предусмотренные правилами внутреннего распорядка профильной организации.

Обучающийся при прохождении практики обязан:

- пройти необходимые инструктажи (в первый день практики);
- соблюдать правила внутреннего трудового распорядка;
- соблюдать требования охраны труда и пожарной безопасности;

 участвовать в деятельности профильной организации, выполняя все виды работ, предусмотренные программой практики и заданием на практику;

- выполнить индивидуальное задание;
- регулярно вести дневник практики;

 оформить и в установленные сроки представить руководителю практики от образовательной организации отчет по практике установленной формы;

защитить отчет по практике.

При выполнении индивидуального задания рекомендуется:

- использовать актуальную научно-техническую и нормативную документацию в области энергоэффективного строительства.

- составить план необходимых экспериментальных исследований;

- пользоваться экспериментальным оборудованием, прошедшим поверку и сертификацию;

- соблюдать правила техники безопасности при использовании различного экспериментального оборудования;

- соблюдать график выполнения индивидуального задания.

# **6. МАТЕРИАЛЬНО-ТЕХНИЧЕСКАЯ БАЗА**

Для проведения практики используется материально-техническая база в следующем составе.

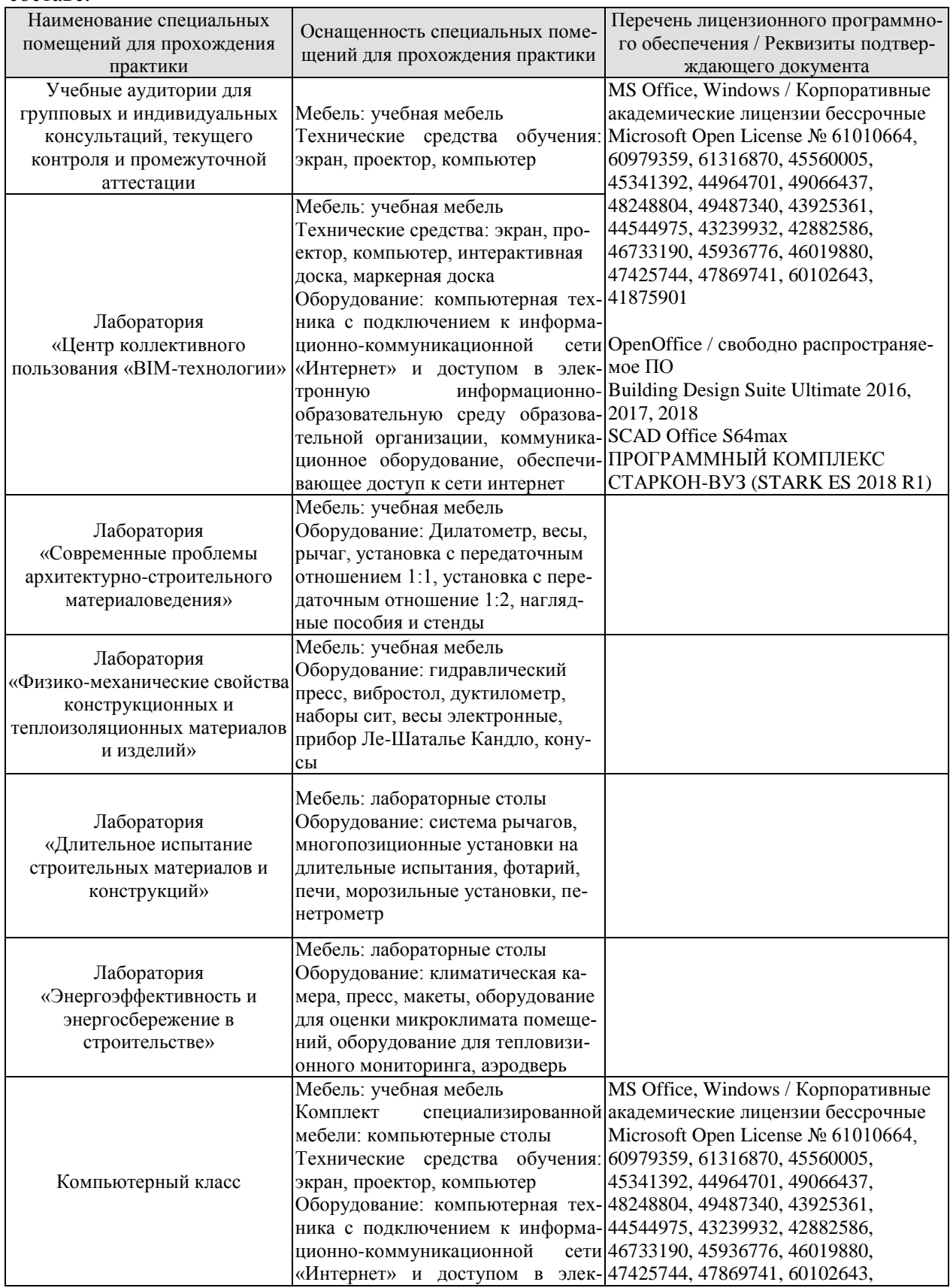

08.04.01 «Строительство» «Информационное моделирование в строительстве»

| Наименование специальных<br>помещений для прохождения<br>практики | Оснащенность специальных поме-<br>щений для прохождения практики | Перечень лицензионного программно-<br>го обеспечения / Реквизиты подтвер-<br>ждающего документа                                                                                      |
|-------------------------------------------------------------------|------------------------------------------------------------------|----------------------------------------------------------------------------------------------------|
|                                                                   | информационно- 41875901<br>тронную                               |                                                                                                    |
|                                                                   | образовательную среду                                            | ОрепОffice / свободно распространяе-<br>мое ПО<br>Building Design Suite Ultimate 2016,<br>2017, 2018<br>SCAD Office S64max<br>ПРОГРАММНЫЙ КОМПЛЕКС<br>CTAPKOH-BY3 (STARK ES 2018 R1) |

## Профильные организации

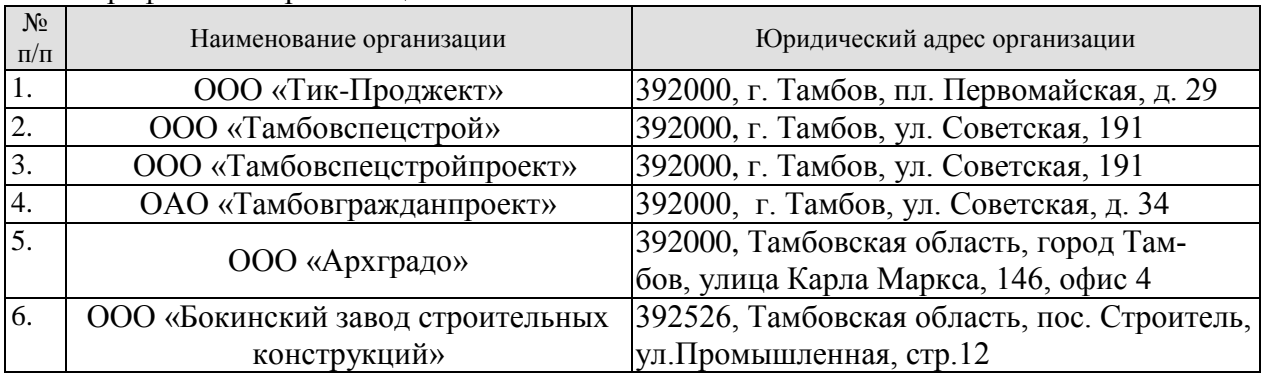

# **7. ПРОМЕЖУТОЧНАЯ АТТЕСТАЦИЯ**

Проверка достижения результатов обучения по практике осуществляется в рамках промежуточной аттестации, которая проводится в виде защиты отчета по практике. Формы промежуточной аттестации по практике приведены в таблице 7.1.

Таблица 7.1 – Формы промежуточной аттестации

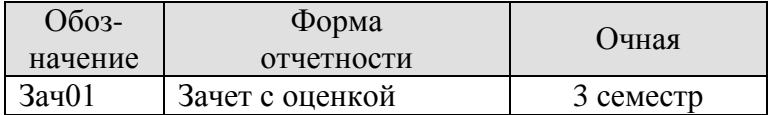

Отчет по практике, формируемый обучающимся по итогам прохождения практики, содержит:

- титульный лист;
- задание на практику, включающее рабочий график (план) проведения практики, индивидуальное задание, планируемые результаты практики;
- отзыв руководителя практики от профильной организации о работе обучающегося в период прохождения практики;
- дневник практики;
- аннотированный отчет;
- приложения.

Аннотированный отчет о прохождении практики должен включать краткое описание проделанной работы.

Обязательные приложения к отчету:

- графическая интерпретация результатов экспериментальных исследований;
- текстовое описание результатов экспериментальных исследований.

## 8. ФОНД ОЦЕНОЧНЫХ СРЕДСТВ

#### 8.1. Опеночные средства

Оценочные средства соотнесены с результатами обучения по практике и индикаторами достижения компетенций.

#### ИД-3 (УК-1) Разработка и обоснование плана действий по решению проблемной ситуании

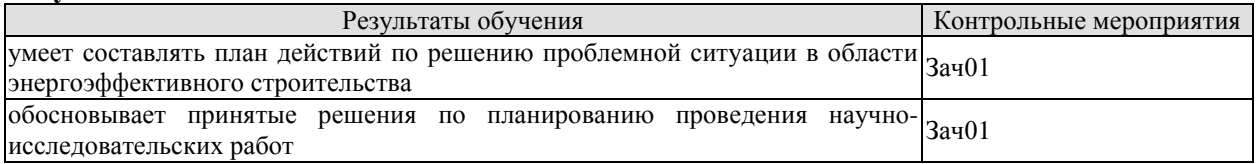

Вопросы к защите отчета по практике Зач01

- 1. Принципы и подходы решения проблемных ситуаций в строительстве.
- 2. Научное обоснование принципов решения проблемных ситуаций в строительстве.
- 3. Методы определения проблемной ситуации.
- 4. Обоснование проблемы в области информационного моделирования.
- 5. Обоснование разработанного плана действия.

6. Обоснование принятых решений по планированию научно-исследовательских ра- $60T$ 

## ИЛ-6 (ПК-4) Формулирование целей, постановка залач исследования в сфере технологий информационного моделирования

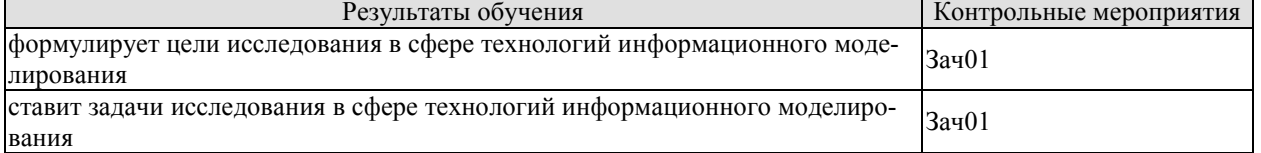

Вопросы к защите отчета по практике Зач01

- 1. Определить проблему исследования в сфере информационного моделирования;
- 2. Установить объект и предмет исследования;
- 3. Сформулировать цель исследования;
- 4. Поставить задачи исследования:

#### ИД-7 (ПК-4) Обработка и систематизация исследования моделей, описывающих повеление исслелуемого объекта

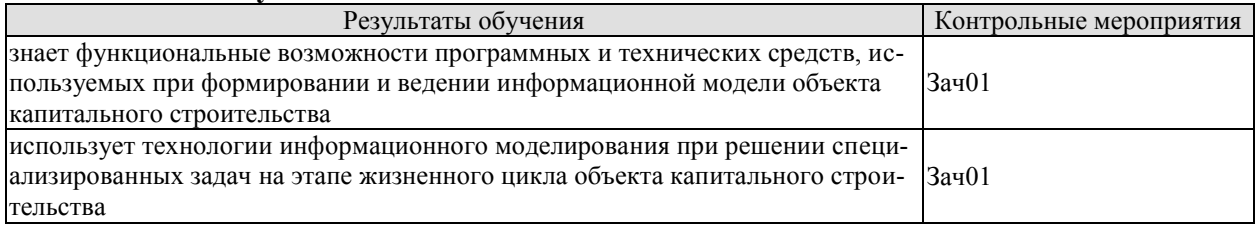

#### Вопросы к зашите отчета по практике Зач01

1. Перечислить функциональные возможности программных и технических средств, используемых при формировании и ведении информационной модели объекта капитального строительства

2. Решить задачу в сфере инженерно-технического проектирования с использованием технологий информационного моделирования.

## **8.2. Критерии и шкалы оценивания**

При оценивании результатов обучения по практике в ходе промежуточной аттестации в форме зачета с оценкой используются следующие критерии и шкалы.

Оценка «отлично» выставляется обучающемуся, если он представил на защиту отчет по практике, полностью соответствующий установленным требованиям, и дал исчерпывающие ответы на заданные вопросы.

Оценка «хорошо» выставляется обучающемуся, если он представил на защиту отчет по практике, полностью соответствующий установленным требованиям, и уверенно отвечал на заданные вопросы, допуская несущественные ошибки.

Оценка «удовлетворительно» выставляется обучающемуся, если он представил на защиту отчет по практике, в целом соответствующий установленным требованиям, при ответах на некоторые вопросы допускал существенные ошибки.

Оценка «неудовлетворительно» выставляется обучающемуся, если он не представил на защиту отчет по практике, в целом соответствующий установленным требованиям, либо при ответах на вопросы не дал удовлетворительных ответов.

Результат обучения по практике считается достигнутым при получении обучающимся оценки «удовлетворительно», «хорошо», «отлично» по каждому из контрольных мероприятий, относящихся к данному результату обучения.

## **МИНИСТЕРСТВО НАУКИ И ВЫСШЕГО ОБРАЗОВАНИЯ РОССИЙСКОЙ ФЕДЕРАЦИИ**

# **Федеральное государственное бюджетное образовательное учреждение высшего образования**

# **«Тамбовский государственный технический университет» (ФГБОУ ВО «ТГТУ»)**

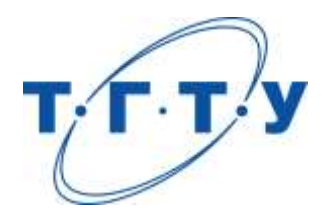

# **УТВЕРЖДАЮ**

*Директор института архитектуры, строительства и транспорта*

П.В. Монастырев « *15* » *февраля* 20 *23* г.

# **РАБОЧАЯ ПРОГРАММА ПРАКТИКИ**

*Б2.В.01.02(П) Технологическая практика*

(шифр и наименование практики в соответствии с утвержденным учебным планом подготовки)

**Направление**

*08.04.01 Строительство*

(шифр и наименование)

**Программа магистратуры**

*Информационное моделирование в строительстве*

(наименование профиля образовательной программы)

**Формы обучения:** *очная*

**Кафедра:** *«Конструкции зданий и сооружений»*

(наименование кафедры)

**Составитель:**

д.т.н., профессор П.В. Монастырев

степень, должность подпись инициалы, фамилия

**Заведующий кафедрой** О.В. Умнова

подпись инициалы, фамилия

Тамбов 2023

## 1. ПЛАНИРУЕМЫЕ РЕЗУЛЬТАТЫ ОБУЧЕНИЯ ПО ПРАКТИКЕ И ЕЕ МЕСТО В СТРУКТУРЕ ОПОП

Цель прохождения практики - достижение планируемых результатов обучения (таблица 1.1), соотнесенных с индикаторами достижения компетенций и целью реализации ОПОП.

Практика входит в состав части образовательной программы, формируемой участниками образовательных отношений.

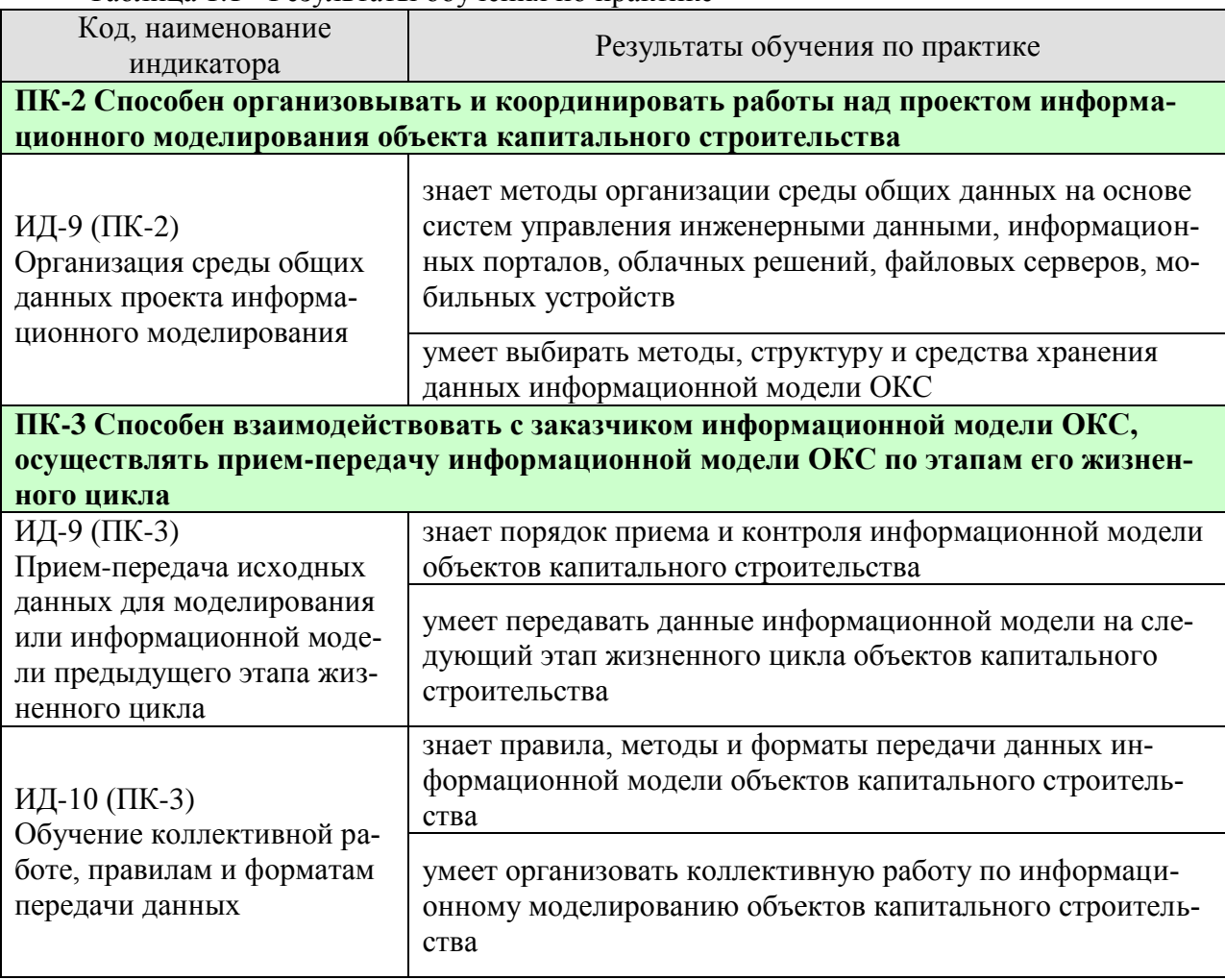

#### Таблина 1.1 - Результаты обучения по практике

Результаты обучения по практике достигаются в рамках осуществления всех видов контактной и самостоятельной работы обучающихся в соответствии с утвержденным учебным планом.

Индикаторы достижения компетенций считаются сформированными при достижении соответствующих им результатов обучения.

# **2. ВИД, ТИП, ОБЪЁМ ПРАКТИКИ, СПОСОБ И ФОРМА ЕЁ ПРОВЕДЕНИЯ**

Вид практики: производственная. Тип практики: *технологическая*. Способ проведения практики: стационарная; выездная. Форма проведения практики: дискретно.

Объем практики составляет 15 зачетных единиц, продолжительность - 540 часов*.*

Ниже приведено распределение общего объема практики (в академических часах в соответствии с утвержденным учебным планом).

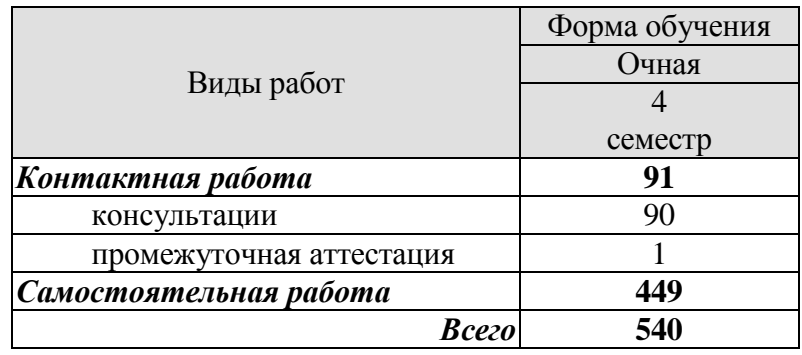

# **3. СОДЕРЖАНИЕ ПРАКТИКИ**

В ходе практики обучающиеся должны:

 пройти инструктаж и соблюдать правила техники безопасности, пожарной безопасности и охраны труда;

 ознакомиться с правилами внутреннего трудового распорядка организации, на базе которой обучающийся проходит практику;

 изучить оргструктуру предприятия, а также специфику его деятельности в сфере информационного моделирования объектов капитального строительства;

 приобрести опыт по организации и координированию работы над проектом информационного моделирования объектов капитального строительства;

 приобрести опыт по взаимодействию с заказчиком информационной модели объектов капитального строительства.

Каждый обучающийся получает также индивидуальное задание, связанное с

 изучением и реализацией принципов организации среды общих данных проекта информационного моделирования;

 изучением и реализацией принципов приема-передачи исходных данных для моделирования или информационной модели предыдущего этапа жизненного цикла;

 изучением и реализацией принципов обучения коллективной работе, правилам и форматам передачи данных.

## **4. ПЕРЕЧЕНЬ УЧЕБНОЙ ЛИТЕРАТУРЫ, ИНФОРМАЦИОННЫХ РЕСУРСОВ И ТЕХНОЛОГИЙ**

## **4.1 Учебная литература**

- 1. Денисов А.В. Автоматизированное проектирование строительных конструкций [Электронный ресурс]: учебно-практическое пособие/ Денисов А.В.— Электрон. текстовые данные.— М.: Московский государственный строительный университет, ЭБС АСВ, 2015.— 160 c.— Режим доступа: [http://www.iprbookshop.ru/57034.](http://www.iprbookshop.ru/57034)— ЭБС «IPRbooks»
- 2. Зиганшин, А. М. Smart BIM в О и В. Информационное моделирование в отоплении и вентиляции = Smart BIM in HVAC. Information Modelingin Heatingand Ventilation Systems : учебно-методическое пособие для учебной и научной работы студентов направления «Строительство» (квалификация «магистр») / А. М. Зиганшин, М. Г. Зиганшин. — 2-е изд. — Казань : Казанский государственный архитектурно-строительный университет, ЭБС АСВ, 2019. — 350 c. — Текст : электронный // Цифровой образовательный ресурс IPR SMART : [сайт]. — URL: <https://www.iprbookshop.ru/105729.html>
- 3. Талапов, В. В. Технология BIM: суть и особенности внедрения информационного моделирования зданий : учебное пособие / В. В. Талапов. — Москва : ДМК Пресс, 2015. — 410 с. — ISBN 978-5-97060-291-1. — Текст : электронный // Лань : электронно-библиотечная система. — URL:<https://e.lanbook.com/book/93274>
- 4. Енютина, Е. Д. Основы информационного моделирования в программе Autodesk Revit : учебное пособие / Е. Д. Енютина, Д. В. Бакшутова. — Самара : Самарский государственный технический университет, ЭБС АСВ, 2020. — 144 c. — Текст : электронный // Цифровой образовательный ресурс IPR SMART : [сайт]. — URL: <https://www.iprbookshop.ru/105041.html>
- 5. Информационное моделирование в строительстве и архитектуре (с использованием ПК Autodesk Revit) : учебно-методическое пособие / составители Е. А. Дмитренко [и др.]. — Макеевка : Донбасская национальная академия строительства и архитектуры, ЭБС АСВ, 2019. — 152 c. — Текст : электронный // Цифровой образовательный ресурс IPR SMART : [сайт]. — URL: <https://www.iprbookshop.ru/92360.html>
- 6. Грудцина, Г. А. Использование ПВК SCAD при расчёте несущих конструкций : учебное пособие по курсу «Информационные технологии в строительстве» / Г. А. Грудцина, Д. А. Батуркин. — Москва : Российский университет транспорта (МИИТ), 2020. — 65 c. — Текст : электронный // Цифровой образовательный ресурс IPR SMART : [сайт]. — URL:<https://www.iprbookshop.ru/115842.html>

## **4.2 Интернет-ресурсы, в том числе современные профессиональные базы данных и информационные справочные системы**

Университетская информационная система «РОССИЯ» [https://uisrussia.msu.ru](https://uisrussia.msu.ru/) Справочно-правовая система «Консультант+» [http://www.consultant-urist.ru](http://www.consultant-urist.ru/) Справочно-правовая система «Гарант» [http://www.garant.ru](http://www.garant.ru/) База данных Web of Science <https://apps.webofknowledge.com/>

База данных Scopus [https://www.scopus.com](https://www.scopus.com/)

Портал открытых данных Российской Федерации [https://data.gov.ru](https://data.gov.ru/)

База открытых данных Министерства труда и социальной защиты РФ <https://rosmintrud.ru/opendata>

База данных Научной электронной библиотеки eLIBRARY.RU <https://elibrary.ru/>

База данных профессиональных стандартов Министерства труда и социальной защиты РФ [http://profstandart.rosmintrud.ru/obshchiy-informatsionnyy-blok/natsionalnyy-reestr](http://profstandart.rosmintrud.ru/obshchiy-informatsionnyy-blok/natsionalnyy-reestr-professionalnykh-standartov/)[professionalnykh-standartov/](http://profstandart.rosmintrud.ru/obshchiy-informatsionnyy-blok/natsionalnyy-reestr-professionalnykh-standartov/)

Базы данных Министерства экономического развития РФ [http://www.economy.gov.ru](http://www.economy.gov.ru/) База открытых данных Росфинмониторинга <http://www.fedsfm.ru/opendata>

Электронная база данных «Издательство Лань» [https://e.lanbook.com](https://e.lanbook.com/)

Электронная библиотечная система «IPRbooks» [http://www.iprbookshop.ru](http://www.iprbookshop.ru/)

База данных «Электронно-библиотечная система «ЭБС ЮРАЙТ» [https://www.biblio](https://www.biblio-online.ru/)[online.ru](https://www.biblio-online.ru/)

База данных электронно-библиотечной системы ТГТУ [http://elib.tstu.ru](http://elib.tstu.ru/)

Федеральная государственная информационная система «Национальная электронная библиотека» [https://нэб.рф](https://нэб.рф/)

Национальный портал онлайн обучения «Открытое образование» [https://openedu.ru](https://openedu.ru/) Электронная база данных "Polpred.com Обзор СМИ" [https://www.polpred.com](https://www.polpred.com/)

Официальный сайт Федерального агентства по техническому регулированию и метрологии <http://protect.gost.ru/>

Ресурсы электронной информационно-образовательной среды университета представлены в локальном нормативном акте «Положение об электронной информационнообразовательной среде Тамбовского государственного технического университета».

Электронные образовательные ресурсы, к которым обеспечен доступ обучающихся, в т.ч. приспособленные для использования инвалидами и лицами с ограниченными возможностями здоровья, приведены на официальном сайте университета в разделе «Университет»-«Сведения об образовательной организации»-«Материально-техническое обеспечение и оснащенность образовательного процесса».

Сведения о лицензионном программном обеспечении, используемом в образовательном процессе, представлены на официальном сайте университета в разделе «Образование»-«Учебная работа»-«Доступное программное обеспечение».

## **5. МЕТОДИЧЕСКИЕ УКАЗАНИЯ ПО ПРОХОЖДЕНИЮ ПРАКТИКИ**

В первый день практики руководитель от образовательной организации проводит собрание, на котором выдает каждому обучающемуся направление на практику, утвержденное задание на практику, дает необходимые разъяснения по организации и проведению практики, оформлению и защите отчета.

Обучающимся необходимо ознакомиться с настоящей программой практики, шаблоном отчета по практике, принять задание на практику к исполнению.

В первый день практики обучающийся обязан своевременно прибыть на место прохождения практики, имея при себе направление на практику, задание на практику, шаблон дневника практики, иные документы, предусмотренные правилами внутреннего распорядка профильной организации.

Обучающийся при прохождении практики обязан:

- пройти необходимые инструктажи (в первый день практики);
- соблюдать правила внутреннего трудового распорядка;
- соблюдать требования охраны труда и пожарной безопасности;

 участвовать в деятельности профильной организации, выполняя все виды работ, предусмотренные программой практики и заданием на практику;

- выполнить индивидуальное задание;
- регулярно вести дневник практики;

 оформить и в установленные сроки представить руководителю практики от образовательной организации отчет по практике установленной формы;

защитить отчет по практике.

При выполнении индивидуального задания рекомендуется:

- использовать актуальную учебную, научно-техническую и нормативную документацию в области информационного моделирования объектов строительства;

- пользоваться доступными информационными моделями объектов строительства на разных этапах их жизненного цикла;

- пользоваться доступными форматами передачи данных, соблюдая соответствующие правила;

- соблюдать график выполнения индивидуального задания.

# **6. МАТЕРИАЛЬНО-ТЕХНИЧЕСКАЯ БАЗА**

Для проведения практики используется материально-техническая база в следующем составе.

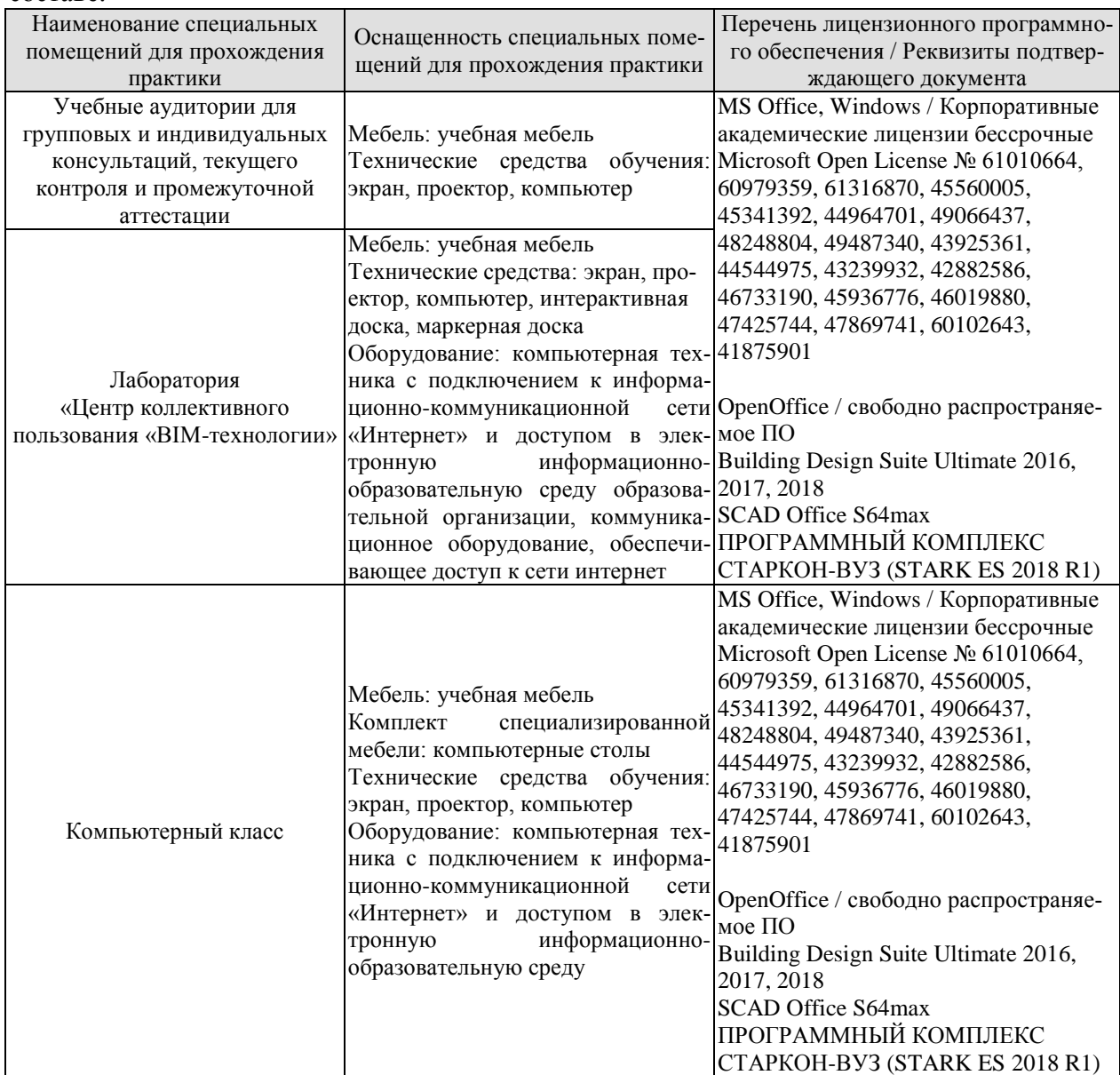

## Профильные организации

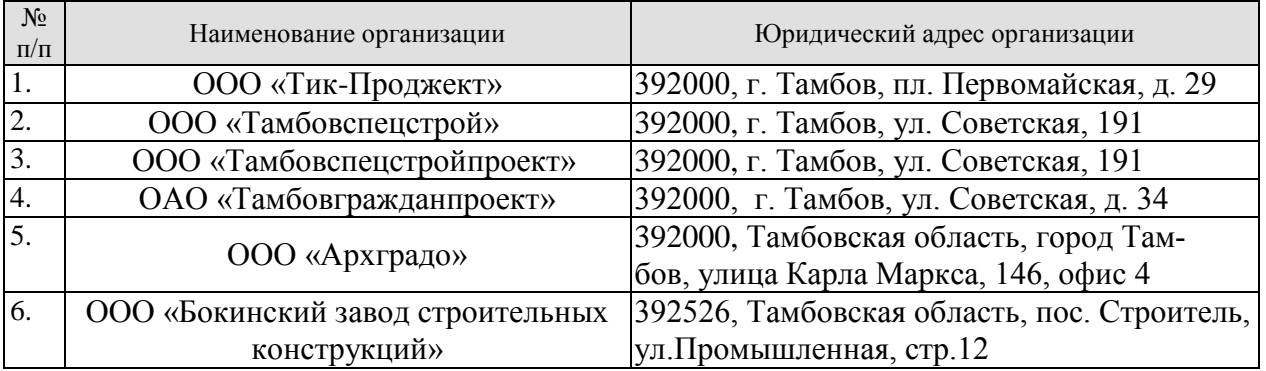

# **7. ПРОМЕЖУТОЧНАЯ АТТЕСТАЦИЯ**

Проверка достижения результатов обучения по практике осуществляется в рамках промежуточной аттестации, которая проводится в виде защиты отчета по практике. Формы промежуточной аттестации по практике приведены в таблице 7.1.

Таблица 7.1 – Формы промежуточной аттестации

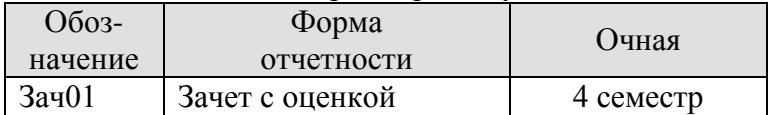

Отчет по практике, формируемый обучающимся по итогам прохождения практики, содержит:

- титульный лист;
- задание на практику, включающее рабочий график (план) проведения практики, индивидуальное задание, планируемые результаты практики;
- отзыв руководителя практики от профильной организации о работе обучающегося в период прохождения практики;
- дневник практики;
- аннотированный отчет;
- приложения.

Аннотированный отчет о прохождении практики должен включать краткое описание проделанной работы.

Обязательные приложения к отчету:

 описание рассматриваемого объекта капитального строительства и его информационной модели;

 описание выбранного метода организации среды общих данных с указанием систем управления инженерными данными, информационных порталов, облачных решений, файловых серверов, мобильных устройств;

 описание выбранного метода, структуры и средств хранения данных информационной модели объекта строительства;

 описание выбранного метода и формата передачи данных рассматриваемой информационной модели объекта строительства;

## 8. ФОНЛ ОПЕНОЧНЫХ СРЕЛСТВ

#### 8.1. Оценочные средства

Оценочные средства соотнесены с результатами обучения по практике и индикаторами достижения компетенций.

#### ИЛ-9 (ПК-2) Организация срелы обших ланных проекта информационного моделирования

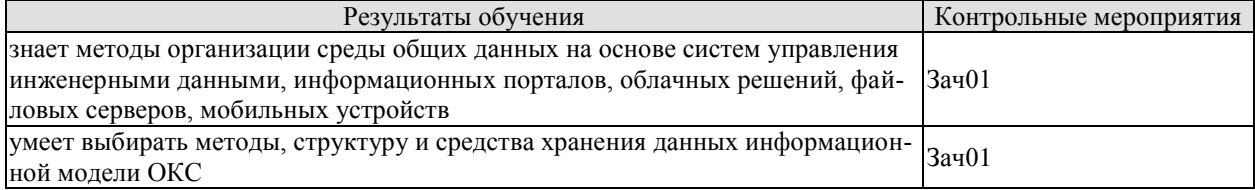

Вопросы к защите отчета по практике Зач01

1. Приведите примеры систем управления инженерными данными;

2. Какие системы управления инженерными данными были применены при организации среды общих данных?

3. Дайте определение понятию «среда общих данных»;

4. Какими информационными порталами пользовались при организации среды общих данных?

5. Перечислите несколько вариантов информационных порталов, применяемых для организации среды общих данных;

6. Приведите примеры облачных решений, применяемых для организации среды общих данных, с указанием выбранного вами решения.

7. Какие файловые серверы и мобильные устройства применялись при организации среды общих данных?

8. Приведите примеры методов организации среды общих данных;

9. Опишите выбранный вами метод организации среды общих данных;

10. Перечислите методы хранения данных информационной модели;

11. Перечислите средства хранения информационной модели;

12. В соответствии с заданием выберите и обоснуйте наиболее подходящие метод, структуру и средство хранения данных информационной модели.

#### ИД-9 (ПК-3) Прием-передача исходных данных для моделирования или информационной модели предыдущего этапа жизненного цикла

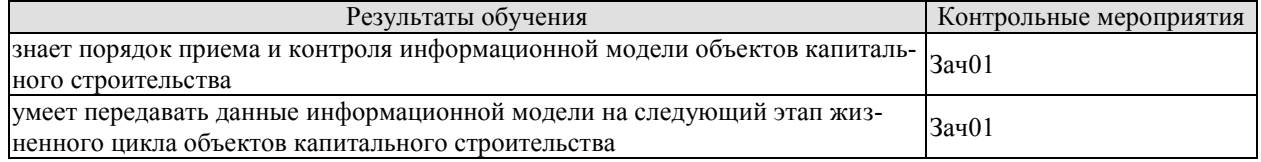

#### Вопросы к защите отчета по практике Зач01

1. Опишите порядок приема информационной модели объектов капитального строительства:

2. Опишите порядок контроля информационной модели объектов строительства;

3. Опишите принципы и особенности передачи данных информационной модели на следующий этап жизненного цикла:

4. Приведите примеры передачи данных информационной модели на следующий этап жизненного цикла;

5. На примере информационной модели объекта капитального строительства осуществите передачу её данных между этапами жизненного цикла.

#### ИД-10 (ПК-3) Обучение коллективной работе, правилам и форматам передачи данных

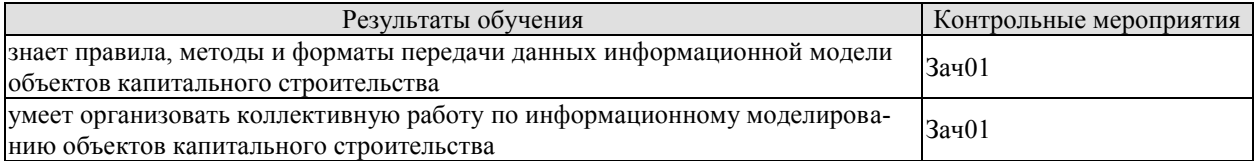

Вопросы к защите отчета по практике Зач01

1. Опишите правила передачи данных информационной модели объектов капитального строительства;

2. Перечислите методы передачи данных информационной модели и укажите критерии их выбора:

3. Опишите применяемый в работе метод передачи данных информационной моде-ЛИ;

4. Перечислите форматы передачи данных информационной модели и укажите критерии их выбора;

5. Опишите применяемый в работе формат передачи данных информационной модели;

6. Опишите принципы организации коллективной работы по информационному моделированию;

7. Организуйте коллективную работу по созданию информационной модели объекта капитального строительства.

## 8.2. Критерии и шкалы оценивания

При оценивании результатов обучения по практике в ходе промежуточной аттестации в форме зачета с оценкой используются следующие критерии и шкалы.

Оценка «отлично» выставляется обучающемуся, если он представил на защиту отчет по практике, полностью соответствующий установленным требованиям, и дал исчерпывающие ответы на заданные вопросы.

Оценка «хорошо» выставляется обучающемуся, если он представил на защиту отчет по практике, полностью соответствующий установленным требованиям, и уверенно отвечал на заданные вопросы, допуская несущественные ошибки.

Оценка «удовлетворительно» выставляется обучающемуся, если он представил на защиту отчет по практике, в целом соответствующий установленным требованиям, при ответах на некоторые вопросы допускал существенные ошибки.

Оценка «неудовлетворительно» выставляется обучающемуся, если он не представил на защиту отчет по практике, в целом соответствующий установленным требованиям, либо при ответах на вопросы не дал удовлетворительных ответов.

Результат обучения по практике считается достигнутым при получении обучающимся оценки «удовлетворительно», «хорошо», «отлично» по каждому из контрольных мероприятий, относящихся к данному результату обучения.

## **МИНИСТЕРСТВО НАУКИ И ВЫСШЕГО ОБРАЗОВАНИЯ РОССИЙСКОЙ ФЕДЕРАЦИИ**

# **Федеральное государственное бюджетное образовательное учреждение высшего образования**

# **«Тамбовский государственный технический университет» (ФГБОУ ВО «ТГТУ»)**

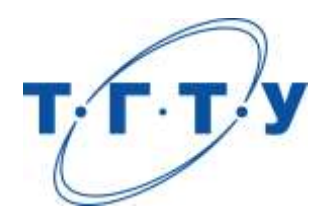

# **УТВЕРЖДАЮ**

*Директор* и*нститута архитектуры, строительства и транспорта*

П.В. Монастырев « *15* » *февраля* 20 *23* г.

# **РАБОЧАЯ ПРОГРАММА ПРАКТИКИ**

*Б2.В.01.03(П) Преддипломная практика*

(шифр и наименование практики в соответствии с утвержденным учебным планом подготовки)

**Направление**

 *08.04.01 Строительство*

(шифр и наименование)

**Программа магистратуры**

*Информационное моделирование в строительстве*

(наименование профиля образовательной программы)

**Формы обучения:** *очная*

**Кафедра:** *Конструкции зданий и сооружений*

(наименование кафедры)

**Составитель:**

д.т.н., профессор П.В. Монастырев степень, должность подпись подпись инициалы, фамилия

**Заведующий кафедрой** О.В. Умнова

подпись инициалы, фамилия

Тамбов 2023

## 1. ПЛАНИРУЕМЫЕ РЕЗУЛЬТАТЫ ОБУЧЕНИЯ ПО ПРАКТИКЕ И ЕЕ МЕСТО В СТРУКТУРЕ ОПОП

Цель прохождения практики - достижение планируемых результатов обучения (таблица 1.1), соотнесенных с индикаторами достижения компетенций и целью реализации ОПОП.

Практика входит в состав части образовательной программы, формируемой участниками образовательных отношений.

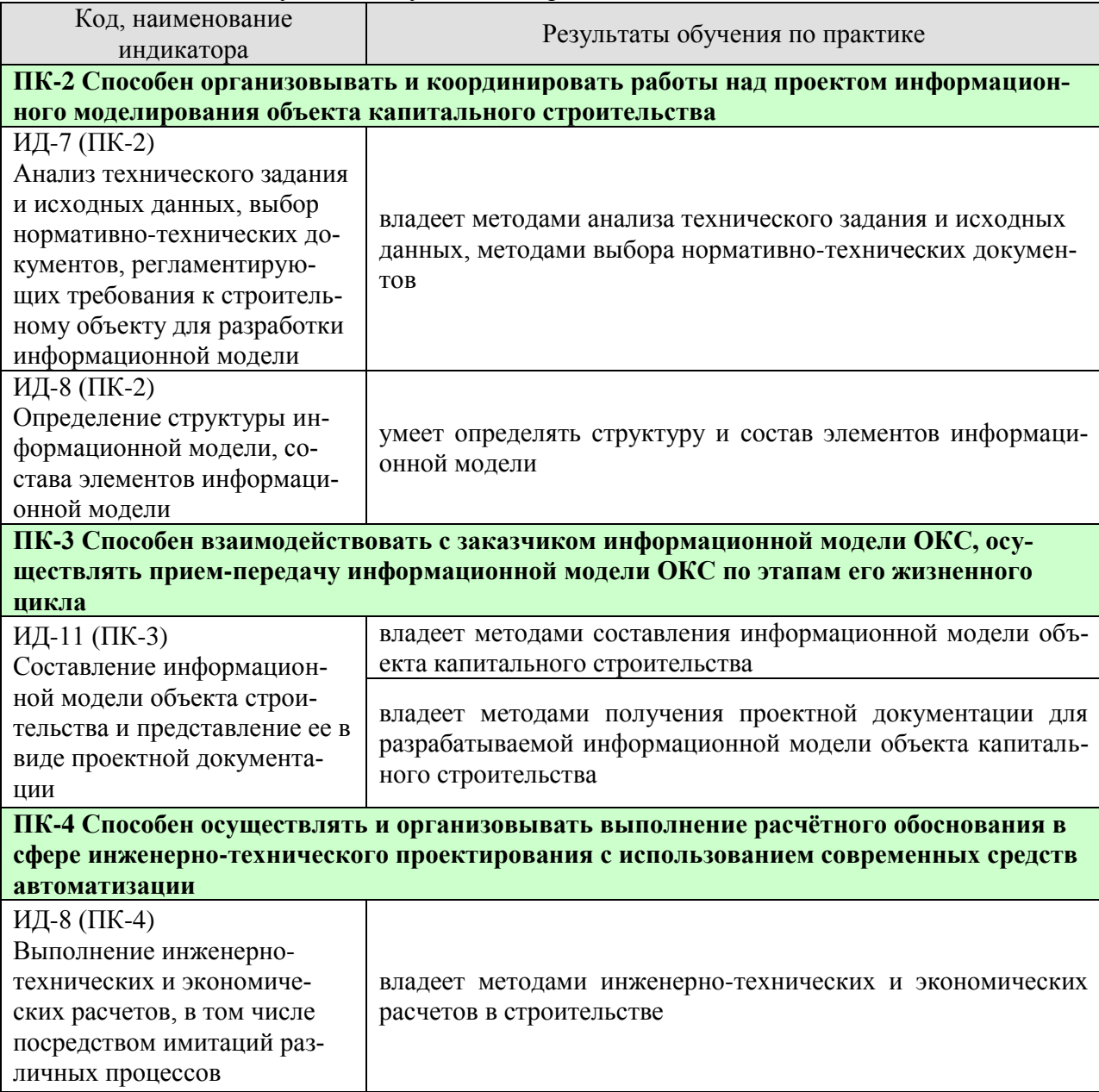

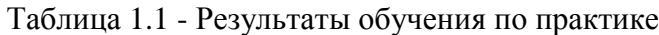

Результаты обучения по практике достигаются в рамках осуществления всех видов контактной и самостоятельной работы обучающихся в соответствии с утвержденным учебным планом.

Индикаторы достижения компетенций считаются сформированными при достижении соответствующих им результатов обучения.

# **2. ВИД, ТИП, ОБЪЁМ ПРАКТИКИ, СПОСОБ И ФОРМА ЕЁ ПРОВЕДЕНИЯ**

Вид практики: производственная. Тип практики: преддипломная Способ проведения практики: стационарная; выездная. Форма проведения практики: дискретно.

Объем практики составляет 6 зачетных единиц, продолжительность - 216 часов.

Ниже приведено распределение общего объема практики (в академических часах в соответствии с утвержденным учебным планом).

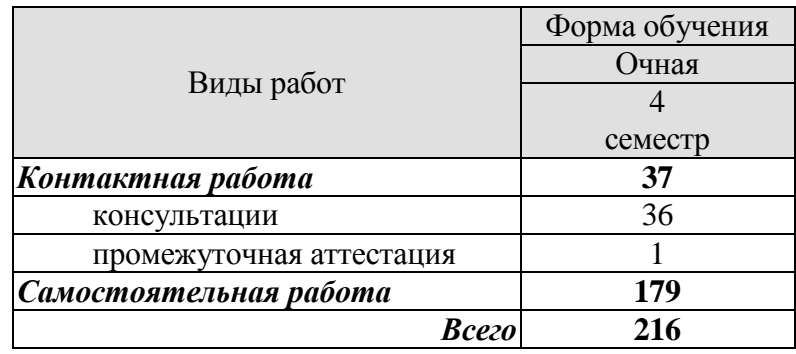

# **3. СОДЕРЖАНИЕ ПРАКТИКИ**

В ходе практики обучающиеся должны:

 пройти инструктаж и соблюдать правила техники безопасности, пожарной безопасности и охраны труда;

 ознакомиться с правилами внутреннего трудового распорядка организации, на базе которой обучающийся проходит практику;

 изучить сферу деятельности организации, на базе которой обучающийся проходит практику, проанализировать ее организационную структуру.

 изучить нормативную документацию, применяемую организацией в сфере информационного моделирования объектов капитального строительства.

Каждый обучающийся получает также индивидуальное задание, связанное с

- анализом технического задания на проектирование информационной модели;

- сбором исходных данных для разработки информационной модели объекта капитального строительства;

- кратким описанием разрабатываемой информационной модели объекта капитального строительства;

 кратким описанием результатов инженерно-технических, либо экономических расчетов для разрабатываемой информационной модели.

## **4. ПЕРЕЧЕНЬ УЧЕБНОЙ ЛИТЕРАТУРЫ, ИНФОРМАЦИОННЫХ РЕСУРСОВ И ТЕХНОЛОГИЙ**

## **4.1 Учебная литература**

1. Дмитренко, Е. А. BIM проектирование монолитного каркасного здания в среде ПК Autodesk Revit и Лира САПР (на примере общественного здания) : учебно-методическое пособие для студентов направления подготовки 08.04.01 «Строительство» / Е. А. Дмитренко, А. В. Недорезов, С. Н. Машталер. — Макеевка : Донбасская национальная академия строительства и архитектуры, ЭБС АСВ, 2021. — 121 c. — Текст : электронный // Цифровой образовательный ресурс IPR SMART : [сайт]. — URL: <https://www.iprbookshop.ru/120019.html>

2. Воронова, О. С. Информационное моделирование общественных зданий в Autodesk Revit : учебно-методическое пособие / О. С. Воронова. — Макеевка : Донбасская национальная академия строительства и архитектуры, ЭБС АСВ, 2021. — 243 c. — Текст : электронный // Цифровой образовательный ресурс IPR SMART : [сайт]. — URL: <https://www.iprbookshop.ru/120045.html>

3. Енютина, Е. Д. Основы информационного моделирования в программе Autodesk Revit : учебное пособие / Е. Д. Енютина, Д. В. Бакшутова. — Самара : Самарский государственный технический университет, ЭБС АСВ, 2020. — 144 c. — Текст : электронный // Цифровой образовательный ресурс IPR SMART : [сайт]. — URL: <https://www.iprbookshop.ru/105041.html>

4. Информационное моделирование в строительстве и архитектуре (с использованием ПК Autodesk Revit) : учебно-методическое пособие / составители Е. А. Дмитренко [и др.]. — Макеевка : Донбасская национальная академия строительства и архитектуры, ЭБС АСВ, 2019. — 152 c. — Текст : электронный // Цифровой образовательный ресурс IPR SMART : [сайт]. — URL:<https://www.iprbookshop.ru/92360.html>

5. Чугайнова, Т. И. Оформление проектной документации раздела «Архитектурные решения» в среде Autodesk Revit : учебное пособие / Т. И. Чугайнова. — Новосибирск : Новосибирский государственный архитектурно-строительный университет (Сибстрин), ЭБС АСВ, 2019. — 164 c. — ISBN 978-5-7795-0890-2. — Текст : электронный // Цифровой образовательный ресурс IPR SMART : [сайт]. — URL: <https://www.iprbookshop.ru/107643.html>

6. Практическое руководство по проектированию каркасных зданий в программном комплексе «Autodesk Revit» : учебно-методическое пособие по дисциплине «Информационные технологии в строительстве» / составители Ж. Н. Войтова, Т. П. Малютина. — Макеевка : Донбасская национальная академия строительства и архитектуры, ЭБС АСВ,  $2016. - 60$  c. — Текст : электронный // Цифровой образовательный ресурс IPR SMART : [сайт]. — URL:<https://www.iprbookshop.ru/92344.html>

7. Пушкарева, Н. А. Сметное дело и ценообразование в строительстве : практикум для студентов направления подготовки 08.03.01 «Строительство» профиль «Проектное управление в строительстве» / Н. А. Пушкарева, Е. В. Сорока. — Макеевка : Донбасская национальная академия строительства и архитектуры, ЭБС АСВ, 2021. — 80 c. — Текст : электронный // Цифровой образовательный ресурс IPR SMART : [сайт]. — URL: <https://www.iprbookshop.ru/120034.html>

8. Грудцина, Г. А. Использование ПВК SCAD при расчёте несущих конструкций : учебное пособие по курсу «Информационные технологии в строительстве» / Г. А. Грудцина, Д. А. Батуркин. — Москва : Российский университет транспорта (МИИТ), 2020. — 65 c. — Текст : электронный // Цифровой образовательный ресурс IPR SMART : [сайт]. — URL:<https://www.iprbookshop.ru/115842.html>

## **4.2 Интернет-ресурсы, в том числе современные профессиональные базы данных и информационные справочные системы**

Университетская информационная система «РОССИЯ» [https://uisrussia.msu.ru](https://uisrussia.msu.ru/)

Справочно-правовая система «Консультант+» [http://www.consultant-urist.ru](http://www.consultant-urist.ru/)

Справочно-правовая система «Гарант» [http://www.garant.ru](http://www.garant.ru/)

База данных Web of Science <https://apps.webofknowledge.com/>

База данных Scopus [https://www.scopus.com](https://www.scopus.com/)

Портал открытых данных Российской Федерации [https://data.gov.ru](https://data.gov.ru/)

База открытых данных Министерства труда и социальной защиты РФ <https://rosmintrud.ru/opendata>

База данных Научной электронной библиотеки eLIBRARY.RU <https://elibrary.ru/>

База данных профессиональных стандартов Министерства труда и социальной защиты РФ [http://profstandart.rosmintrud.ru/obshchiy-informatsionnyy-blok/natsionalnyy-reestr](http://profstandart.rosmintrud.ru/obshchiy-informatsionnyy-blok/natsionalnyy-reestr-professionalnykh-standartov/)[professionalnykh-standartov/](http://profstandart.rosmintrud.ru/obshchiy-informatsionnyy-blok/natsionalnyy-reestr-professionalnykh-standartov/)

Базы данных Министерства экономического развития РФ [http://www.economy.gov.ru](http://www.economy.gov.ru/) База открытых данных Росфинмониторинга <http://www.fedsfm.ru/opendata>

Электронная база данных «Издательство Лань» [https://e.lanbook.com](https://e.lanbook.com/)

Электронная библиотечная система «IPRbooks» [http://www.iprbookshop.ru](http://www.iprbookshop.ru/)

База данных «Электронно-библиотечная система «ЭБС ЮРАЙТ» [https://www.biblio](https://www.biblio-online.ru/)[online.ru](https://www.biblio-online.ru/)

База данных электронно-библиотечной системы ТГТУ [http://elib.tstu.ru](http://elib.tstu.ru/)

Федеральная государственная информационная система «Национальная электронная библиотека» [https://нэб.рф](https://нэб.рф/)

Национальный портал онлайн обучения «Открытое образование» [https://openedu.ru](https://openedu.ru/) Электронная база данных "Polpred.com Обзор СМИ" [https://www.polpred.com](https://www.polpred.com/)

Официальный сайт Федерального агентства по техническому регулированию и метрологии <http://protect.gost.ru/>

Ресурсы электронной информационно-образовательной среды университета представлены в локальном нормативном акте «Положение об электронной информационнообразовательной среде Тамбовского государственного технического университета».

Электронные образовательные ресурсы, к которым обеспечен доступ обучающихся, в т.ч. приспособленные для использования инвалидами и лицами с ограниченными возможностями здоровья, приведены на официальном сайте университета в разделе «Университет»-«Сведения об образовательной организации»-«Материально-техническое обеспечение и оснащенность образовательного процесса».

Сведения о лицензионном программном обеспечении, используемом в образовательном процессе, представлены на официальном сайте университета в разделе «Образование»-«Учебная работа»-«Доступное программное обеспечение».

## **5. МЕТОДИЧЕСКИЕ УКАЗАНИЯ ПО ПРОХОЖДЕНИЮ ПРАКТИКИ**

В первый день практики руководитель от образовательной организации проводит собрание, на котором выдает каждому обучающемуся направление на практику*,* утвержденное задание на практику, дает необходимые разъяснения по организации и проведению практики, оформлению и защите отчета.

Обучающимся необходимо ознакомиться с настоящей программой практики, шаблоном отчета по практике, принять задание на практику к исполнению.

В первый день практики обучающийся обязан своевременно прибыть на место прохождения практики, имея при себе направление на практику, задание на практику, шаблон дневника практики, иные документы, предусмотренные правилами внутреннего распорядка профильной организации.

Обучающийся при прохождении практики обязан:

- пройти необходимые инструктажи (в первый день практики);
- соблюдать правила внутреннего трудового распорядка;
- соблюдать требования охраны труда и пожарной безопасности;

 участвовать в деятельности профильной организации, выполняя все виды работ, предусмотренные программой практики и заданием на практику;

- выполнить индивидуальное задание;
- регулярно вести дневник практики;

 оформить и в установленные сроки представить руководителю практики от образовательной организации отчет по практике установленной формы;

защитить отчет по практике.

# **6. МАТЕРИАЛЬНО-ТЕХНИЧЕСКАЯ БАЗА**

Для проведения практики используется материально-техническая база в следующем составе.

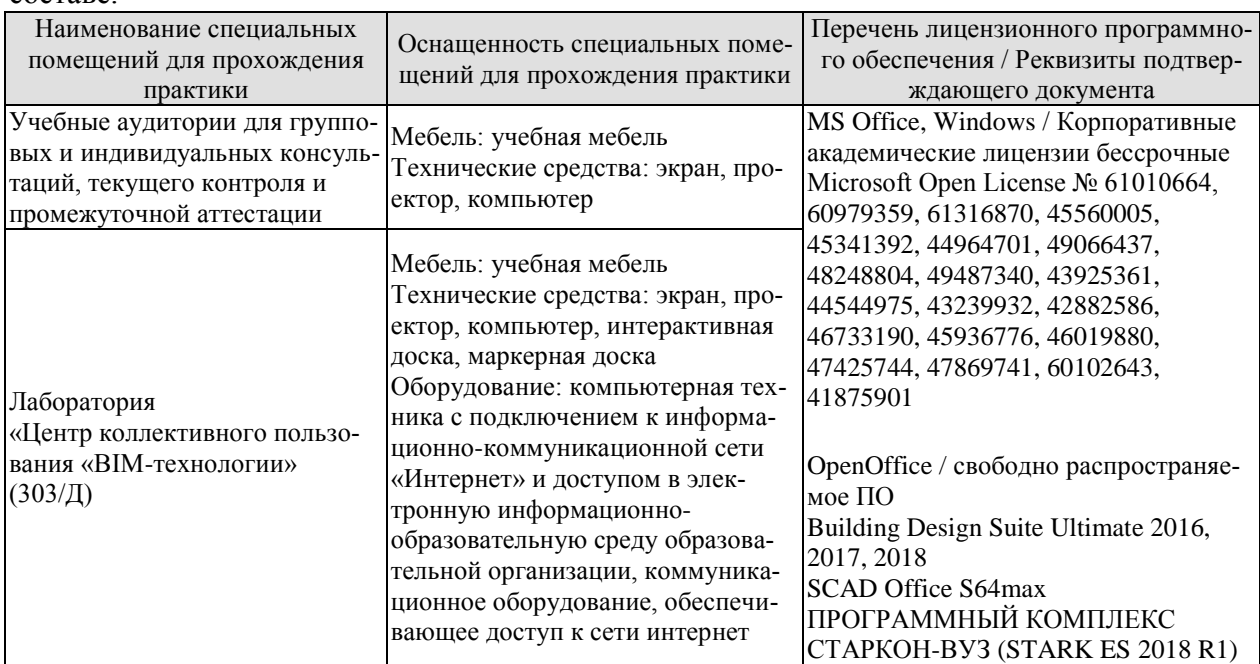

## Профильные организации

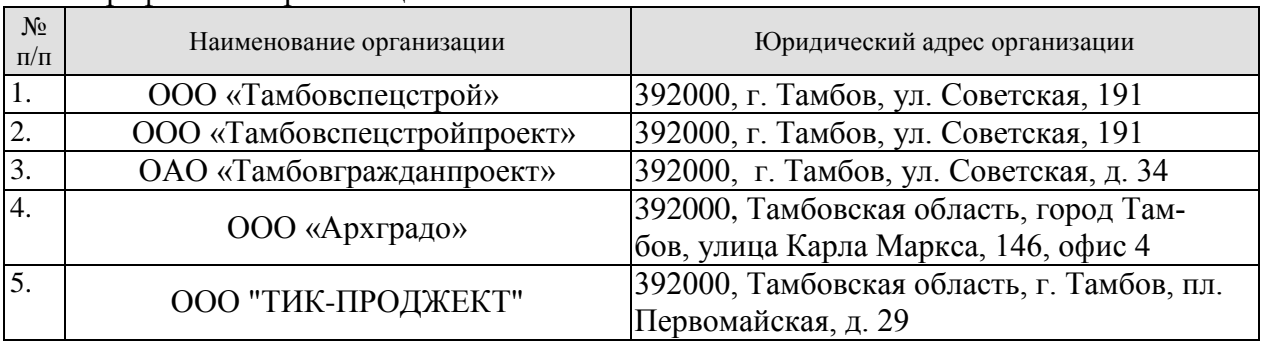

# **7. ПРОМЕЖУТОЧНАЯ АТТЕСТАЦИЯ**

Проверка достижения результатов обучения по практике осуществляется в рамках промежуточной аттестации, которая проводится в виде защиты отчета по практике. Формы промежуточной аттестации по практике приведены в таблице 7.1.

Таблица 7.1 – Формы промежуточной аттестации

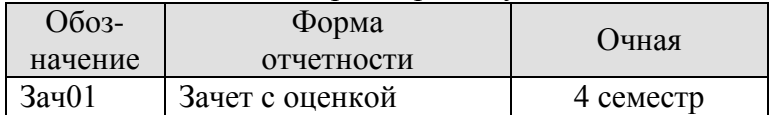

Отчет по практике, формируемый обучающимся по итогам прохождения практики, содержит:

- титульный лист;
- задание на практику, включающее рабочий график (план) проведения практики, индивидуальное задание, планируемые результаты практики;
- отзыв руководителя практики от профильной организации о работе обучающегося в период прохождения практики;
- дневник практики;
- аннотированный отчет;
- приложения.

Аннотированный отчет о прохождении практики должен включать краткое описание проделанной работы.

Обязательные приложения к отчету:

 *исходные данные для разработки информационной модели объекта капитального строительства;*

 *графические материалы и инженерно-технические, либо экономические расчеты для разрабатываемой информационной модели объекта капитального строительства.*

## 8. ФОНЛ ОПЕНОЧНЫХ СРЕЛСТВ

#### 8.1. Оценочные средства

Оценочные средства соотнесены с результатами обучения по практике и индикаторами достижения компетенций.

ИЛ-7 (ПК-2) Анализ технического залания и исхолных ланных, выбор нормативно-технических документов, регламентирующих требования к строительному объекту для разработки информационной модели

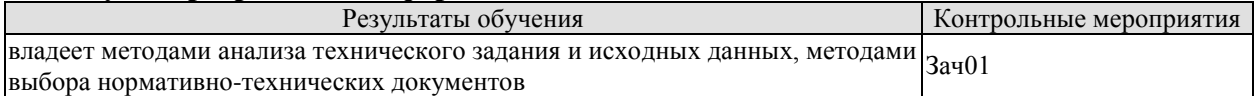

#### ИД-8 (ПК-2) Определение структуры информационной модели, состава элементов информационной модели

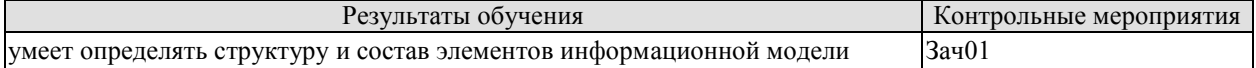

#### ИД-11 (ПК-3) Составление информационной модели объекта строительства и представление ее в виде проектной документации

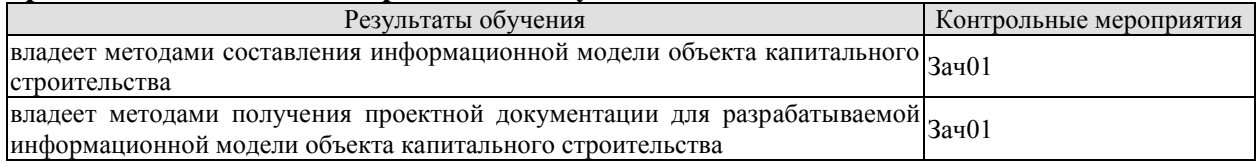

#### ИД-8 (ПК-4) Выполнение инженерно-технических и экономических расчетов, в том числе посредством имитаций различных процессов

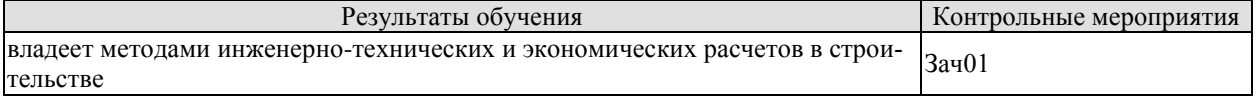

Вопросы к защите отчета по практике Зач01

1. Требования, предъявляемые к исходным данным для разработки информационной модели объекта капитального строительства (ОКС)

2. Назовите нормативно-техническую документацию, применяемую в области информационного моделирования ОКС.

3. Перечислите программные комплексы, применяемые для разработки информационной модели ОКС.

4. Перечислите программно-вычислительные комплексы для расчета строительных конструкций, присутствующих в информационной модели ОКС.

5. Опишите структуру информационной модели в соответствии с техническим заданием на проектирование.

6. Перечислите основные элементы разрабатываемой информационной модели.

7. Покажите способы получения проектной документации для разрабатываемой информационной модели ОКС.

8. Каким способом проводился контроль разрабатываемой информационной модели на наличие ошибок и коллизий?

## **8.2. Критерии и шкалы оценивания**

При оценивании результатов обучения по практике в ходе промежуточной аттестации в форме зачета с оценкой используются следующие критерии и шкалы.

Оценка «отлично» выставляется обучающемуся, если он представил на защиту отчет по практике, полностью соответствующий установленным требованиям, и дал исчерпывающие ответы на заданные вопросы.

Оценка «хорошо» выставляется обучающемуся, если он представил на защиту отчет по практике, полностью соответствующий установленным требованиям, и уверенно отвечал на заданные вопросы, допуская несущественные ошибки.

Оценка «удовлетворительно» выставляется обучающемуся, если он представил на защиту отчет по практике, в целом соответствующий установленным требованиям, при ответах на некоторые вопросы допускал существенные ошибки.

Оценка «неудовлетворительно» выставляется обучающемуся, если он не представил на защиту отчет по практике, в целом соответствующий установленным требованиям, либо при ответах на вопросы не дал удовлетворительных ответов.

Результат обучения по практике считается достигнутым при получении обучающимся оценки «удовлетворительно», «хорошо», «отлично» по каждому из контрольных мероприятий, относящихся к данному результату обучения.